## **HP Virtualization Performance Viewer**

For the Linux operating system

Software Version: 2.00

**Reference Guide: Metric Definition** 

Document Release Date: June 2014

Software Release Date: June 2014

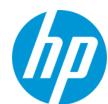

### **Legal Notices**

#### Warranty

The only warranties for HP products and services are set forth in the express warranty statements accompanying such products and services. Nothing herein should be construed as constituting an additional warranty. HP shall not be liable for technical or editorial errors or omissions contained herein.

The information contained herein is subject to change without notice.

#### **Restricted Rights Legend**

Confidential computer software. Valid license from HP required for possession, use or copying. Consistent with FAR 12.211 and 12.212, Commercial Computer Software, Computer Software Documentation, and Technical Data for Commercial Items are licensed to the U.S. Government under vendor's standard commercial license

#### **Copyright Notice**

© Copyright 2013-2014 Hewlett-Packard Development Company, L.P.

#### **Trademark Notices**

Adobe® is a trademark of Adobe Systems Incorporated.

Microsoft® and Windows® are U.S. registered trademarks of the Microsoft group of companies.

UNIX® is a registered trademark of The Open Group.

#### Acknowledgements

This product includes software developed by the Apache Software Foundation (http://www.apache.org/).

This product includes software developed by the OpenSSL Project for use in the OpenSSL Toolkit (http://www.openssl.org/)

This product includes cryptographic software written by Eric Young (eay@cryptsoft.com)

This product includes software written by Tim Hudson (tjh@cryptsoft.com)

This product includes software developed by the Apache Software Foundation (http://www.apache.org/).

### **Documentation Updates**

The title page of this document contains the following identifying information:

- Software Version number, which indicates the software version.
- Document Release Date, which changes each time the document is updated.
- Software Release Date, which indicates the release date of this version of the software.

To check for recent updates or to verify that you are using the most recent edition of a document, go to: http://h20230.www2.hp.com/selfsolve/manuals

This site requires that you register for an HP Passport and sign in. To register for an HP Passport ID, go to: http://h20229.www2.hp.com/passport-registration.html
Or click the New users - please register link on the HP Passport login page.

You will also receive updated or new editions if you subscribe to the appropriate product support service. Contact your HP sales representative for details.

### **Support**

Visit the HP Software Support Online web site at: http://www.hp.com/go/hpsoftwaresupport

This web site provides contact information and details about the products, services, and support that HP Software offers.

HP Software online support provides customer self-solve capabilities. It provides a fast and efficient way to access interactive technical support tools needed to manage your business. As a valued support customer, you can benefit by using the support web site to:

- Search for knowledge documents of interest
- Submit and track support cases and enhancement requests
- Download software patches
- Manage support contracts
- Look up HP support contacts
- Review information about available services
- Enter into discussions with other software customers
- Research and register for software training

Most of the support areas require that you register as an HP Passport user and sign in. Many also require a support contract. To register for an HP Passport ID, go to:

http://h20229.www2.hp.com/passport-registration.html

To find more information about access levels, go to:

http://h20230.www2.hp.com/new\_access\_levels.jsp

Reference Guide: Metric Definition

HP Software Solutions Now accesses the HPSW Solution and Integration Portal Web site. This site enables you to explore HP Product Solutions to meet your business needs, includes a full list of Integrations between HP Products, as well as a listing of ITIL Processes. The URL for this Web site is http://h20230.www2.hp.com/sc/solutions/index.jsp

# **Contents**

| Contents                     | 4  |
|------------------------------|----|
| Chapter 1: Introduction      | 5  |
| Chapter 2: Metrics           | 6  |
| KVM/Xen                      | 7  |
| OpenStack                    | 8  |
| HP aPaaS                     | 12 |
| vCenter                      | 17 |
| Host                         | 17 |
| Guest                        | 24 |
| Datacenter                   | 31 |
| Cluster                      | 33 |
| Datastore                    | 35 |
| Respool                      | 36 |
| VirtualApp                   | 38 |
| BYVM Storage                 | 39 |
| Hyper-V                      | 40 |
| Host                         | 40 |
| Guest                        | 45 |
| Cluster                      | 50 |
| Datastore                    | 51 |
| BYVM Storage                 | 52 |
| We appreciate your feedback! | 54 |

# **Chapter 1: Introduction**

HP Virtualization Performance Viewer (HP vPV) is a web-based tool that helps you monitor the resources in virtualized and cloud environment. HP vPV helps you visualize performance data for elements in the context of each other to rapidly analyze bottlenecks For more information on HP vPV, visit the HP vPV home page at <a href="http://www.hp.com/go/vpv">http://www.hp.com/go/vpv</a>.

## **Chapter 2: Metrics**

This chapter provides information on metrics. HP vPV provides a parameter or a set of parameters called Metrics<sup>1</sup> that you can use to monitor and measure the health, performance, and availability of a monitored resource.

HP vPV provides Performance Graphing that helps you to visualize the monitored data in a graphical or tabular format. A drawn graph consists of data points available for the selected metrics. A metric class is a set of related metrics grouped together based on the type of data the metric reports.

vPV provides the following types of metrics:

- KVM/Xen
- OpenStack
- HP aPaaS
- vCenter Host
- vCenter Guest
- vCenter Datacenter
- vCenter Cluster
- vCenter Datastore
- vCenter Respool
- vCenter VirtualApp
- vCenter BYVM Storage
- Hyper-V Host
- Hyper-V Guest
- Hyper-V Cluster
- Hyper-V Datastore
- Hyper-V BYVM Storage

<sup>&</sup>lt;sup>1</sup>A metric is a measurement that gives an indication of the operational health and performance of a resource.

# KVM/Xen

| Metric Name           | Description                                                                  |
|-----------------------|------------------------------------------------------------------------------|
| CPUTotalUtil          | The total CPU utilization percentage.                                        |
|                       | <b>Note:</b> The CPU Usage metric in the workbench is mapped to this metric. |
| CPUPhysTotalTime      | The total amount of time that a guest (VM) uses the host's CPU.              |
| CPUCycleTotalUsed     | Total number of CPU cycles used.                                             |
| CPUClockSpeed         | The CPU clock speed in MHz.                                                  |
| MemSwapin             | The swapped memory, in MB.                                                   |
| MemPhys               | The total physical memory in MB.                                             |
| NumCPUSocket          | Number of CPU sockets.                                                       |
| NumCPU                | Number of CPUs.                                                              |
| NumLS                 | Number of logical machines (guest VMs).                                      |
| MemEntlUtil           | The percentage of memory utilization.                                        |
| DiskPhysWriteByteRate | The rate at which data is transmitted, in KBps, to the physical disk.        |
| DiskPhysReadByteRate  | The rate at which data is received, in KBps, from the physical disk.         |
| DiskPhysIOByteRate    | The data transaction rate of the physical disk, in KBps.                     |
| NetOutByte            | Number of bytes, in MB, transmitted during the specified time interval.      |
| NetInByte             | Number of bytes, in MB, received during the specified time interval.         |
| NetByteRate           | Sum of data that is transmitted and received, in KBps.                       |
| NumNetif              | Number of network interfaces supported by a VM.                              |
| NumDisk               | Number of idle disks (including the CD ROM).                                 |

# **OpenStack**

| Model Type | Metric Name      | Description                                                                                                    |
|------------|------------------|----------------------------------------------------------------------------------------------------|
| Tenant     | NumVM            | Number of VMs present in the tenant.                                                                                 |
|            | NumHost          | Number of Hosts present in the tenant.                                                                               |
|            | NumCPU           | Number of CPUs present in the tenant.                                                                                |
|            | CPUUtil          | The average CPU utilization rate, in percentage, of the VMs present in the tenant.                                   |
|            | DiskUtil         | The average disk utilization rate, in percentage, of the VMs present in the tenant.                                  |
|            | MemoryUsageHours | The amount of memory utilized by the VMs in the tenant during the hours that they were in an active state.           |
|            |                  | For example:                                                                                                    |
|            |                  | Consider a tenant which has 5 active VMs with 2 MB memory each. And the VMs are active for 10 hours.                 |
|            |                  | Then,                                                                                                    |
|            |                  | MemoryUsageHours = (Memory capacity per VM) x (Number of VMs) x (Number of hours VMs are active) = 2 x 5 x 10 = 100. |
|            | CPUUsageHours    | The number of CPUs utilized by the VMs in the tenant during the hours that they were in an active state.             |
|            |                  | For example:                                                                                                    |
|            |                  | Consider a tenant which has 5 active VMs with 2 CPUs each. And the VMs are active for 10 hours.                      |
|            |                  | Then,                                                                                                    |
|            |                  | CPUUsageHours = (No. of CPUs per VM) x (Number of VMs) x (Number of hours VMs are active) = 2 x 5 x 10 = 100.        |

| Model Type | Metric Name    | Description                                                                                                    |
|------------|----------------|----------------------------------------------------------------------------------------------------|
|            | DiskUsageHours | The number of disks utilized by the VMs in the tenant during the hours that they were in an active state.                        |
|            |                | For example:                                                                                                    |
|            |                | Consider a tenant which has 5 active VMs with 2 disks each. And the VMs are active for 10 hours.                                 |
|            |                | Then,                                                                                                    |
|            |                | DiskUsageHours = (No. of Disks per VM) $x$ (Number of VMs) $x$ (Number of hours VMs are active) = $2 \times 5 \times 10 = 100$ . |
|            | DiskUsageGB    | The amount of disk space utilized, in GBs, by the VMs present in the tenant.                                                     |
|            | InstanceLimit  | The maximum number of VMs allowed in a tenant.                                                                                   |
|            | CPULimit       | The maximum number of CPUs allowed in a tenant.                                                                                  |
|            | MemoryLimit    | The maximum memory capacity allowed in a tenant.                                                                                 |
|            | CPUUsageMHz    | The total physical CPU utilization, in MHz, by the VMs present in the tenant.                                                    |
|            | TotalCPUMHz    | The total physical CPU capacity, in MHz, of the VMs present in the tenant.                                                       |
|            | TotalDiskGB    | The total disk capacity, in GBs, of the VMs present in the tenant.                                                               |
| Cloud      | NumVM          | Number of VMs present in the cloud.                                                                                              |
|            | NumHost        | Number of hosts present in the cloud.                                                                                            |
|            | NumTenant      | Number of tenants present in the cloud.                                                                                          |
|            | CPUUtil        | The CPU utilization percentage.                                                                                                  |
|            | MemUtil        | The memory utilization percentage.                                                                                               |
|            | NumCPUCores    | The total number of CPU cores.                                                                                                   |
|            | Memory         | The total memory capacity of the cloud, in MBs.                                                                                  |

| Model Type      | Metric Name  | Description                                                      |
|-----------------|--------------|------------------------------------------------------------------|
| Virtual Machine | NumCPU       | The number of CPUs allocated to the VM.                          |
|                 | NumDisk      | The number of disks allocated to the VM.                         |
|                 | NumNIC       | The number of Network Interface Card (NICs) allocated to the VM. |
|                 | Memory       | The total memory capacity of the VM, in MBs.                     |
|                 | DiskCapacity | The total disk capacity of the VM, in GBs.                       |
|                 | CPUUtil      | The total CPU utilization percentage.                            |
|                 | MemUtil      | The total memory utilization percentage.                         |
|                 | DiskUtil     | The total disk capacity utilization percentage.                  |
|                 | NumDiskRead  | The average number of disk read commands issued by the VM.       |
|                 | NumDiskWrite | The average number of disk write commands issued by the VM.      |
|                 | NumNetRead   | The average number of network read commands issued by the VM.    |
|                 | NumNetWrite  | The average number of network write commands issued by the VM.   |
|                 | CPUUsageMHz  | The total physical CPU utilization, in MHz.                      |
|                 | MemUsageMB   | The total physical memory utilization, in MBs.                   |
|                 | DiskUsageGB  | The total disk utilization, in GBs.                              |
|                 | CPUPhysUtil  | Total CPU utilization percentage of the physical host.           |
|                 | MemPhysUtil  | Total memory utilization percentage of the physical host.        |

| Model Type | Metric Name  | Description                                                      |
|------------|--------------|------------------------------------------------------------------|
| Host       | NumVM        | The number of VMs hosted by the host.                            |
|            | NumCPU       | The number of CPU sockets available in the host.                 |
|            | NumCPUCore   | The number of CPU cores used by the host.                        |
|            | NumDisk      | The number of disk sockets available in the host.                |
|            | NumNIC       | The number of NIC sockets available in the host.                 |
|            | Memory       | The total memory capacity of the host, in MBs.                   |
|            | CPUUtil      | The CPU utilization percentage.                                  |
|            | MemUtil      | The memory utilization percentage.                               |
|            | NumDiskRead  | The average number of disk read commands issued by the host.     |
|            | NumDiskWrite | The average number of disk write commands issued by the host.    |
|            | NumNetRead   | The average number of network read commands issued by the host.  |
|            | NumNetWrite  | The average number of network write commands issued by the host. |

## **HP aPaaS**

| Model Type | Metric Name         | Description                                                         |
|------------|---------------------|---------------------------------------------------------------------|
| Cloud      | num_apps            | The number of applications present in the cloud.                    |
|            | num_users           | The number of users present in the cloud.                           |
|            | memory_totalGB      | The total memory allocated to all the nodes in the cloud, in GBs.   |
|            | memory_free_totalGB | The total unutilized memory by all the nodes in the cloud, in GBs.  |
|            | memory_used_totalGB | The total memory utilization by all the nodes in the cloud, in GBs. |
|            | memory_usage_pct    | The total memory utilization percentage.                            |
|            | cpu_avg_usage_pct   | The average CPU utilization percentage.                             |
|            | total_num_cpu       | The total number of CPUs allocated to all the nodes in the cloud.   |
| Group      | name                | The group name.                                                     |
|            | members             | The names of the users present in the group.                        |
|            | user_count          | The total number of users present in the group.                     |
|            | memory_usage_pct    | The total memory utilization percentage of all users in the group.  |
| User       | isAdmin             | Information on whether the user is an administrator.                |
|            | emailld             | The email address of the user.                                      |
|            | groupName           | The group to which the user belongs.                                |
|            | app_count           | The number of applications used by the user.                        |
|            | memory_allocated_mb | The total memory capacity allocated to the user, in MBs.            |
|            | memory_used_mb      | The total memory utilization, in MBs.                               |
|            | memory_usage_pct    | The total memory utilization percentage.                            |

| Model Type | Metric Name   | Description                                                         |
|------------|---------------|---------------------------------------------------------------------|
| Node       | cpu_idle      | The percentage of time that the CPU is idle.                        |
|            | cpu_interrupt | The percentage of time that the CPU is interrupted.                 |
|            | cpu_nice      | The percentage of time that CPU uses the nice process.              |
|            | cpu_softirq   | The percentage of time CPU encountered software interrupt requests. |
|            | cpu_steal     | The percentage of cycles that were 'stolen' from the CPU.           |
|            | cpu_system    | The percentage of time the CPU is under system state.               |
|            | cpu_user      | The percentage of time the CPU is under user state.                 |
|            | cpu_wait      | The percentage of time that the CPU is in wait state.               |
|            | df_freeGB     | The free disk space, in GBs.                                        |
|            | df_usedGB     | The used disk space, in GBs.                                        |

| Model Type | Metric Name           | Description                                                                           |
|------------|-----------------------|---------------------------------------------------------------------------------------|
|            | fork_rate             | The rate at which the fork system call is executed.                                   |
|            | net_rate              | The throughput of the node, in bytes/seconds.                                         |
|            | net_out_rate          | The number of bytes transmitted per second.                                           |
|            | net_in_rate           | The number of bytes received per second.                                              |
|            | net_in_byte           | The total number of bytes received by the node.                                       |
|            | net_out_byte          | The total number of bytes transmitted by the node.                                    |
|            | net_out_error_pct     | The percentage of packets which were not transmitted.                                 |
|            | net_in_error_pct      | The percentage of packets which were not received.                                    |
|            | net_error_packets     | The total number of packets which displayed errors during transmission and reception. |
|            | net_in_error_packets  | The total number of packets which displayed errors during reception.                  |
|            | net_out_error_packets | The total number of packets which displayed errors during transmission.               |
|            | net_out_packets       | The total number of packets transmitted by the node.                                  |
|            | net_in_packets        | The total number of packets received by the node.                                     |
|            | num_netifs            | The total number of network interfaces present in a node.                             |

| Model Type | Metric Name                  | Description                                          |
|------------|------------------------------|------------------------------------------------------|
|            | load_longterm                | The load average value during the last 15 minutes.   |
|            | load_midterm                 | The load average value during the last five minutes. |
|            | load_shortterm               | The load average value during the last one minute.   |
|            | memory_free_buff_<br>cacheGB | The maximum memory buffer limit, in GBs.             |
|            | memory_usedGB                | The memory utilization, in GBs.                      |
|            | memory_usage_pct             | The memory utilization percentage.                   |
|            | ps_state_blocked             | The total number of processes in blocked state.      |
|            | ps_state_paging              | The total number of processes in paging state.       |
|            | ps_state_running             | The total number of processes running on the node.   |
|            | ps_state_sleeping            | The total number of processes in sleep state.        |
|            | ps_state_stopped             | The total number of processes which are stopped.     |
|            | ps_state_zombies             | The total number of processes in the zombie state.   |
|            | swap_cachedGB                | The total size of the swap cache, in GBs.            |
|            | swap_freeGB                  | The free swap space , in GBs.                        |
|            | swap_io_inGB                 | The amount of data swapped from the disk, in GBs.    |
|            | swap_io_outGB                | The amount of data swapped to the disk, in GBs.      |
|            | swap_usedGB                  | The amount of swap memory used, in GBs.              |
|            | num_cpu                      | The total number of CPUs allocated to the node.      |

| Model Type | Metric Name      | Description                                                     |
|------------|------------------|-----------------------------------------------------------------|
| Apps       | name             | The name of the application.                                    |
|            | environment      | The application environment variable details.                   |
|            | instances        | The total number of application instances.                      |
|            | runningInstances | The total number of application instances which are running.    |
|            | services         | The list of available and provisioned service names.            |
|            | state            | The state of the application (Started/Stopped).                 |
|            | uris             | The unique ID of the application.                               |
|            | version          | The version number of the application.                          |
|            | stats_state      | The status of the application instance.                         |
|            | cores            | The number of CPU cores allocated to the application.           |
|            | disk_quote_gb    | The disk capacity allocated to the application, in GBs.         |
|            | host             | The host on which the application is deployed.                  |
|            | port             | The port number of the application.                             |
|            | mem_quota_mb     | The total memory capacity allocated to the application, in MBs. |
|            | uptime           | The total time for which the application is running.            |
|            | cpu_usage_pct    | The CPU utilization percentage.                                 |
|            | mem_usage_mb     | The memory utilization, in MBs.                                 |
|            | mem_usage_pct    | The memory utilization percentage.                              |
|            | disk_usage_gb    | The disk utilization, in GBs.                                   |
|            | disk_usage_pct   | The disk utilization percentage.                                |
|            | time_usage       | The amount of time for which the application is in use.         |

## vCenter

## Host

| Metric Name         | Description                                                                                                    |
|---------------------|----------------------------------------------------------------------------------------------------|
| SystemRole          | On a Host the metric is HOST. For a logical system the value is GUEST and for a resource pool the value is <b>RESPOOL</b> . For datacenter, this is <b>DATACENTER</b> . For cluster, this is <b>CLUSTER</b> . For datastore, this is <b>DATASTORE</b> .                                   |
| BelongsToDatacenter | Name of the Datacenter to which this machine belongs.                                                                                                    |
| ClusterName         | On a Host and resource pool it is the name of the cluster to which the host belongs to when it is managed by virtual centre. For a logical system the value is NA.                                                                                                    |
| ConnectionState     | For a host this metric is the current status of the connection. For logical systems, it indicates whether or not the entity is available for management. It can have values as - <b>Connected</b> , <b>Disconnected</b> or <b>NotResponding</b> . The value is NA for all other entities. |
| CPUClockSpeed       | On a Host and logical system, it is the clock speed of the CPUs in MHz if all of the processors have the same clock speed. For a resource pool the value is NA.                                                                                                    |
| CPUCycleEntlMax     | On a Host, logical system and resource pool this value indicates the maximum processor capacity, in MHz, configured for the entity.                                                                                                    |
| CPUCycleEntlMin     | On a Host, logical system and resource pool this value indicates the minimum processor capacity, in MHz, configured for the entity.                                                                                                    |
| CPUCycleTotalUsed   | On a Host,resource pool and logical system, it is the total time the physical CPUs were utilized during the interval, represented in CPU cycles.                                                                                                    |
| CPUEntlEMin         | On a Host, Logical system and resource Pool this metric is NA                                                                                                    |
| CPUEntlMax          | On a HOST, for a host, the metric is equivalent to total number of cores on the host. For a resource pool and a logical system, this metrics indicates the maximum CPU units configured for it.                                                                                           |
| CPUEntlMin          | On a HOST, the metric is equivalent to total number of cores on the host. For a resource pool and a logical system, this metrics indicates the guaranteed minimum CPU units configured for it.                                                                                            |
| CPUEntlUtil         | Percentage of entitled processing units (guaranteed processing units allocated to this logical system) consumed by the logical system.                                                                                                    |

| Metric Name             | Description                                                                                                    |
|-------------------------|----------------------------------------------------------------------------------------------------|
| CPUMTEnabled            | On a Host, this metric indicates whether the CPU hardware threads are enabled or not for a host while for a resource pool and a logical system the value is not available ("na").                   |
| CPUPhysReadyUtil        | On a logical system it is the percentage of time, during the interval, that the CPU was in ready state. For a host and resource pool the value is NA.                                               |
| CPUPhysSysModeUt<br>il  | On a Host, the metrics indicates the percentage of time the physical CPUs were in system mode during the interval for the host or logical system.                                                   |
| CPUPhysTotalTime        | On a logical system, the value indicates the time spent in seconds on the physical CPU by logical system or host or resource pool.                                                                  |
| CPUPhysTotalUtil        | On a Host, the value indicates percentage of total time the physical CPUs were utilized by logical system or resource pool.                                                                         |
| CPUPhysUserModeU<br>til | On a Host, the metrics indicates the percentage of time the physical CPUs were in user mode during the interval for the host or logical system.                                                     |
| CPUPhysWaitUtil         | On a logical system it is the percentage of time, during the interval, that the virtual CPU was waiting for the IOs to complete. For a host and resource pool the value is NA.                      |
| CPUPhyscUtil            | This metric indicates the number of CPU units utilized by the logical system.                                                                                                    |
| CPUSharesPrio           | This metric indicates the weightage or priority assigned to a Uncapped logical system. This value determines the minimum share of unutilized processing units that this logical system can utilize. |
| CPUSysModeUtil          | On a Host and logical system, this metric indicates the percentage of time the CPU was in system mode during the interval.                                                                          |
| CPUTotalUtil            | On a logical system the value indicates percentage of total time the logical CPUs were not idle during the interval. For a host, this metric value is same as CPU_PHYS_TOTAL_UTIL.                  |
| CPUUnreserved           | On a Host, it is the number of CPU cycles that are available for creating a new logical system. For a logical system and resource pool the value is NA.                                             |
| CPUUserModeUtil         | On a Host and logical system, this metric indicates the percentage of time the CPU was in user mode during the interval.                                                                            |
| DiskCommandAbortR ate   | Disk Command Abort Rate for the logical system.                                                                                                    |

| Metric Name            | Description                                                                                                    |
|------------------------|----------------------------------------------------------------------------------------------------|
| DiskPhysIOByte         | On a Host and a logical system, this metric indicates the number of KBs transferred to and from disks during the interval.                                                             |
| DiskPhysIOByteRate     | On a Host and a logical system, this metric indicates the average number of KBs per second at which data was transferred to and from disks during the interval.                        |
| DiskPhysRead           | On a Host and a logical system, this metric indicates the number of physical reads during the interval.                                                                                |
| DiskPhysReadByteR ate  | On a Host and a logical system, this metric indicates the average number of KBs per second at which data was transferred from disks during the interval.                               |
| DiskPhysReadRate       | On a Host and a logical system, this metric indicates the number of physical reads per second during the interval.                                                                     |
| DiskPhysWrite          | On a Host and a logical system, this metric indicates the number of physical reads during the interval.                                                                                |
| DiskPhysWriteByteR ate | On a Host and a logical system, this metric indicates the average number of KBs per second at which data was transferred to disks during the interval.                                 |
| DiskPhysWriteRate      | On a Host and a logical system, this metric indicates the number of physical writes per second during the interval.                                                                    |
| DiskQueueDepthPeak     | The disk queue depth for the logical system.                                                                                                    |
| DiskReadLatency        | Total disk read latency for the logical system.                                                                                                    |
| DiskUtil               | On a Host, it is the average percentage of time during the interval (average utilization) that all the disks had IO in progress. For logical system and resource pool the value is NA. |
| DiskUtilPeak           | On a Host, it is the utilization of the busiest disk during the interval. For a logical system and resource pool the value is NA.                                                      |
| DiskWriteLatency       | Total disk write latency for this logical system.                                                                                                    |
| GuestToolsStatus       | On vMA, for a guest the metric is the current status of guest Integration Tools in the guest operating system, if known. The value is NA for all other entities.                       |
| IPAddress              | On a Host, this metric indicates the IP Address for a host and a logical system while for a resource pool the value is NA.                                                             |
| LSID                   | On a Host, this metric is a unique identifier for a host, resource pool and a logical system. The value of the metric may change for an instance across collection intervals.          |

| Metric Name    | Description                                                                                                    |
|----------------|----------------------------------------------------------------------------------------------------|
| LSMode         | On a HOST, the value is <b>Capped</b> for a host and <b>Uncapped</b> for a logical system. For resource pool, the value is Uncapped or Capped depending on whether the reservation is expandable or not for it. |
| LSName         | On a Host, this metric is a unique identifier for host, resource pool and a logical system.                                                                                                    |
| ParentType     | On a System, the metric indicates the type of parent entity. The value is <b>HOST</b> if the parent is a host, <b>RESPOOL</b> if the parent is resource pool. For a host, the value is NA.                      |
| LSShared       | On a HOST, the value is <b>Dedicated</b> for host, and <b>Shared</b> for logical system and resource pool.                                                                                                    |
| MemActive      | On a logical system it is the amount of memory, that is actively used. For a host and resource pool the value is NA.                                                                                            |
| MemAvail       | On a HOST, the amount of physical memory available in the host system (in MBs unless otherwise specified). For a logical system and resource pool the value is NA.                                              |
| MemBalloonUsed | On a Host, for logical system, it is the amount of memory held by memory control for ballooning. The value is represented in KB. For a host and resource pool the value is NA.                                  |
| MemBalloonUtil | On a logical system, it is the amount of memory held by memory control for ballooning. It is represented as a percentage of MEM_ENTL. For a host and resource pool value is NA.                                 |
| MemEntI        | On a Host the value is the physical memory available in the system and for a logical system this metric indicates the minimum memory configured while for resource pool the value is NA.                        |
| MemEntlMax     | On a Host, this metric indicates the maximum amount of memory configured for a resource pool or a logical system. For a host, the value is the amount of physical memory available in the system.               |
| MemEntlMin     | On a Host, this metric indicates the reserved amount of memory configured for a host or resource pool or a logical system.                                                                                      |
| MemEntIUtil    | On a Host, or a logical system, the value indicates percentage of entitled memory in use during the interval by it.                                                                                             |
| MemFree        | On a Host and logical system, it is the amount of memory not allocated. For a resource pool the value is na.                                                                                                    |
| MemFreeUtil    | The percentage of memory that is free at the end of the interval. For a RP, the value is NA.                                                                                                    |

| Metric Name      | Description                                                                                                    |
|------------------|----------------------------------------------------------------------------------------------------|
| MemOverallHealth | On a Host, it is a number that indicates the state of the memory. Low number indicates system is not under memory pressure. For a logical system and resource pool the value is "na". <b>0</b> - High - indicates free memory is available and no memory pressure. <b>1</b> - Soft <b>2</b> - Hard <b>3</b> - Low - indicates there is a pressure for free memory. |
| MemOverhead      | The amount of memory associated with a logical system, that is currently consumed on the host system, due to virtualization.                                                                                                    |
| MemPhys          | On a Host, the value is the physical memory available in the system and for a logical system this metric indicates the minimum memory configured.                                                                                                    |
| MemPhysUtil      | The percentage of physical memory used during the interval.                                                                                                    |
| MemSharesPrio    | The weightage or priority for memory assigned to the logical system. This value influences the share of unutilized physical Memory that the logical system can utilize.                                                                                                    |
| MemSwapUtil      | On a logical system, it is the percentage of swap memory utilized with respect to the amount of swap memory available for a logical system. For host and resource pool value is NA.                                                                                                    |
| MemSwapIn        | On a logical system the value indicates the amount of memory that is swapped in during the interval. For a host and resource pool the value is NA.                                                                                                    |
| MemSwapOut       | On a logical system the value indicates the amount of memory that is swapped in during the interval. For a host and resource pool the value is NA.                                                                                                    |
| MemSwapped       | On a Host, logical system and resource pool, this metrics indicates the amount of memory that has been transparently swapped to and from the disk.                                                                                                    |
| MemSwapTarget    | On a logical system the value indicates the amount of memory that can be swapped. For a host and resource pool the value is "na".                                                                                                    |
| MemSysUtil       | On a Host, it is the amount of physical memory used by the system during the interval. For a logical system and resource pool the value is NA.                                                                                                    |
| MemUnreserved    | On a HOST it is the amount of memory, that is unreserved. For a logical system and resource pool the value is "na".                                                                                                    |
| MemUsed          | The amount of memory used by the logical system at the end of the interval.                                                                                                    |

| Metric Name      | Description                                                                                                    |
|------------------|----------------------------------------------------------------------------------------------------|
| NetByteRate      | On a Host, and logical system, it is the sum of data transmitted and received for all the NIC instances of the host and virtual machine. It is represented in KBps. For a resource pool the value is NA.                                         |
| NetInByte        | On a Host and logical system, it is number of bytes, in MB, received during the interval. For a resource pool the value is NA.                                                                                                    |
| NetInPacket      | On a Host and logical system, it is the number of successful packets per second, received for all network interfaces during the interval.                                                                                                    |
| NetInPacketRate  | On a Host and logical system, it is the number of successful packets, received for all network interfaces during the interval.                                                                                                    |
| NetOutByte       | On a Host and logical system, it is number of bytes, in MB, transmitted during the interval. For a resource pool the value is NA.                                                                                                    |
| NetOutPacket     | On a Host and logical system, it is the number of successful packets, sent for all network interfaces during the interval.                                                                                                    |
| NetOutPacketRate | The number of successful packets sent through all network interfaces over the cumulative collection time. Successful packets are those that have been processed without errors or collisions. This does not include data for loopback interface. |
| NetPacketRate    | On a Host and logical system, it is the number of successful packets per second, both sent and received, for all network interfaces during the interval.                                                                                         |
| NumActiveGuests  | On a Host, this indicates the number of logical systems hosted in a system that are active. For a logical system and resource pool the value is NA.                                                                                              |
| NumCPU           | The number of virtual CPUs configured for this logical system.                                                                                                    |
| NumCPUCore       | On a Host, this metric provides the total number of CPU cores on the system. For a logical system or a resource pool the value is NA.                                                                                                    |
| NumCPUSocket     | On a Host, this metric indicates the number of physical CPU sockets on the system. For a logical system or a resource pool the value is NA.                                                                                                    |
| NumDisk          | The number of disks configured for this logical system. Only local disk devices and optical devices present on the system are counted in this metric.                                                                                            |
| NumGuests        | On a Host, this indicates the number of logical systems hosted in a system. For a logical system and resource pool the value is NA.                                                                                                    |
| NumNetif         | On a Host, the metric is the number of network adapters on the host. For a logical system, the metric is the number of network interfaces configured for the logical system. For a resource pool the metric is NA.                               |

| Metric Name            | Description                                                                                                    |
|------------------------|----------------------------------------------------------------------------------------------------|
| NumSnapshots           | For a guest, the metric is the number of snapshots created for the system. The value is NA for all other entities.                                                                                                    |
| ParentUUID             | On a Host, the metric indicates the UUID appended to display_name of the parent entity. For a logical system and resource pool this metric could indicate the UUID appended to display_name of a host or resource pool as they can be created under a host or resource pool.                                                                        |
| StateChangeTime        | For a guest, the metric is the epoch time when the last state change was observed. The value is NA for all other entities.                                                                                                    |
| SystemHostHostNam<br>e | On a logical system and resource pool, it is the Fully Qualified Domain Name (FQDN) of the host on which they are hosted. For a host, the value is NA.                                                                                                    |
| SystemHostName         | On a Host, for a host and logical system, the metric is the Fully Qualified Domain Name, while for resource pool the value is NA.                                                                                                    |
| SystemName             | On a Host, this metric indicates the name of the host or logical system or resource pool.                                                                                                    |
| SystemID               | UUID of this logical system. This Id uniquely identifies this logical system across multiple hosts. In VMWare, for a logical system or a host, the value indicates the UUID appended to display_name of the system. For a resource pool the value is hostname of the host where resource pool is hosted followed by the unique id of resource pool. |
| SystemMachineModel     | On a Host, it is the CPU model of the host system. For a logical system and resource pool the value is "na".                                                                                                    |
| SystemOSType           | On a Host, the metric can have the following values for host and logical system: <b>ESX/ESXi</b> followed by version or ESX-Serv (applicable only for a host) Linux, Windows, Solaris, Unknown. The value is NA for a resource pool                                                                                                    |
| SystemPath             | On a Host, the metric indicates the installation path for host or logical system.                                                                                                    |
| SystemState            | On a Host, this metric can have one of the following states for a Host: <b>on, off, unknown</b> . The values for a logical system can be one of the following: <b>on, off, suspended, unknown</b> . The value is NA for a Resource Pool.                                                                                                    |
| SystemUptimeHours      | On a Host and logical system the metrics is the time, in hours, since the last system reboot. For a resource pool the value is NA.                                                                                                    |
| SystemUptimeSecon ds   | On a Host and logical system the metrics is the time, in seconds, since the last system reboot. For a resource pool the value is NA.                                                                                                    |
| SystemVirtType         | On a Host, the value of this metric is <b>VMware</b> .                                                                                                    |

| Metric Name    | Description                                                                                                    |
|----------------|----------------------------------------------------------------------------------------------------|
| VCIPAddress    | On a Host , the metric indicates the IP address of the Virtual Centre that the host is managed by. For a resource pool and logical system the value is NA. |
| vMotionEnabled | On a Host, this metric indicates whether vMotion is enabled or not. It is NA for other entities.                                                           |
| vmVersion      | For a Guest, this metric indicates the version of the Virtual Machine. It is NA for other entities.                                                        |
| CPUReadyTime   | Time for which the virtual machine was ready, but could not get scheduled to run on the physical CPU.                                                      |
| CPUCoStopTime  | Time the virtual machine is ready to run, but is unable to run due to co-<br>scheduling constraints.                                                       |
| CPUIdleTime    | Total time that the CPU spent in an idle state.                                                                                                    |
| CPUWaitTime    | Total time that the CPU spent in wait state.                                                                                                    |
| CPUDemandUsed  | The amount of CPU resources (MHz) a virtual machine would use if there were no CPU contention or CPU limit.                                                |
| CPUUsedTime    | Total time for which the CPU was used.                                                                                                    |

vCenter Host also contains BootTime, MemGranted, MemShared, MemHeap, MemHeapFree, NetInByteRate, NetOutByteRate, MemSharedCommon, CPUReservedCapacity, and MemBalloonTarget metrics

### Guest

| Metric Name          | Description                                                                                                    |
|----------------------|----------------------------------------------------------------------------------------------------|
| SystemRole           | On a Host the metric is <b>HOST</b> . For a logical system the value is <b>GUEST</b> and for a resource pool the value is <b>RESPOOL</b> . For datacenter, this is <b>DATACENTER</b> . For cluster, this is <b>CLUSTER</b> . For datastore, this is <b>DATASTORE</b> .                    |
| BelongsToDatac enter | Name of the Datacenter to which this machine belongs.                                                                                                    |
| ClusterName          | On a Host and resource pool it is the name of the cluster to which the host belongs to when it is managed by virtual centre. For a logical system the value is NA.                                                                                                    |
| ConnectionState      | For a host this metric is the current status of the connection. For logical systems, it indicates whether or not the entity is available for management. It can have values as - <b>Connected</b> , <b>Disconnected or NotResponding</b> . The value is <b>NA</b> for all other entities. |

| Metric Name             | Description                                                                                                    |
|-------------------------|----------------------------------------------------------------------------------------------------|
| CPUClockSpee<br>d       | On a Host and logical system, it is the clock speed of the CPUs in MHz if all of the processors have the same clock speed. For a resource pool the value is NA.                                 |
| CPUCycleEntIM ax        | On a Host, logical system and resource pool this value indicates the maximum processor capacity, in MHz, configured for the entity.                                                             |
| CPUCycleEntIM in        | On a Host, logical system and resource pool this value indicates the minimum processor capacity, in MHz, configured for the entity.                                                             |
| CPUCycleTotal<br>Used   | On a Host,resource pool and logical system, it is the total time the physical CPUs were utilized during the interval, represented in CPU cycles.                                                |
| CPUEntlEMin             | On a Host, Logical system and resource Pool this metric is NA                                                                                                    |
| CPUEntlMax              | On a HOST, for a host, the metric is equivalent to total number of cores on the host. For a resource pool and a logical system, this metrics indicates the maximum CPU units configured for it. |
| CPUEntlMin              | On a HOST, the metric is equivalent to total number of cores on the host. For a resource pool and a logical system, this metrics indicates the guaranteed minimum CPU units configured for it.  |
| CPUEntlUtil             | Percentage of entitled processing units (guaranteed processing units allocated to this logical system) consumed by the logical system.                                                          |
| CPUMTEnabled            | On a Host, this metric indicates whether the CPU hardware threads are enabled or not for a host while for a resource pool and a logical system the value is not available("na").                |
| CPUPhysReady<br>Util    | On a logical system it is the percentage of time, during the interval, that the CPU was in ready state. For a host and resource pool the value is NA.                                           |
| CPUPhysSysM odeUtil     | On a Host, the metrics indicates the percentage of time the physical CPUs were in system mode during the interval for the host or logical system.                                               |
| CPUPhysTotalT ime       | On a logical system, the value indicates the time spent in seconds on the physical CPU by logical system or host or resource pool.                                                              |
| CPUPhysTotal<br>Util    | On a Host, the value indicates percentage of total time the physical CPUs were utilized by logical system or resource pool.                                                                     |
| CPUPhysUser<br>ModeUtil | On a Host, the metrics indicates the percentage of time the physical CPUs were in user mode during the interval for the host or logical system.                                                 |
| CPUPhysWaitU<br>til     | On a logical system it is the percentage of time, during the interval, that the virtual CPU was waiting for the IOs to complete. For a host and resource pool the value is NA.                  |
| CPUPhyscUtil            | This metric indicates the number of CPU units utilized by the logical system.                                                                                                    |

| Metric Name              | Description                                                                                                    |
|--------------------------|----------------------------------------------------------------------------------------------------|
| CPUSharesPrio            | This metric indicates the weightage or priority assigned to a Uncapped logical system. This value determines the minimum share of unutilized processing units that this logical system can utilize. |
| CPUSysModeU<br>til       | On a Host and logical system, this metric indicates the percentage of time the CPU was in system mode during the interval.                                                                          |
| CPUTotalUtil             | On a logical system the value indicates percentage of total time the logical CPUs were not idle during the interval. For a host, this metric value is same as CPU_PHYS_TOTAL_UTIL.                  |
| CPUUnreserved            | On a Host, it is the number of CPU cycles that are available for creating a new logical system. For a logical system and resource pool the value is NA.                                             |
| CPUUserMode<br>Util      | On a Host and logical system, this metric indicates the percentage of time the CPU was in user mode during the interval.                                                                            |
| DiskCommandA<br>bortRate | Disk Command Abort Rate for the logical System.                                                                                                    |
| DiskPhysIOByte           | On a Host and a logical system, this metric indicates the number of KBs transferred to and from disks during the interval.                                                                          |
| DiskPhysIOByt<br>eRate   | On a Host and a logical system, this metric indicates the average number of KBs per second at which data was transferred to and from disks during the interval.                                     |
| DiskPhysRead             | On a Host and a logical system, this metric indicates the number of physical reads during the interval.                                                                                             |
| DiskPhysReadB<br>yteRate | On a Host and a logical system, this metric indicates the average number of KBs per second at which data was transferred from disks during the interval.                                            |
| DiskPhysRead<br>Rate     | On a Host and a logical system, this metric indicates the number of physical reads per second during the interval.                                                                                  |
| DiskPhysWrite            | On a Host and a logical system, this metric indicates the number of physical reads during the interval.                                                                                             |
| DiskPhysWriteB yteRate   | On a Host and a logical system, this metric indicates the average number of KBs per second at which data was transferred to disks during the interval.                                              |
| DiskPhysWrite<br>Rate    | On a Host and a logical system, this metric indicates the number of physical writes per second during the interval.                                                                                 |
| DiskQueueDept<br>hPeak   | The disk queue depth for this logical system.                                                                                                    |
| DiskReadLatenc<br>y      | Total disk read latency for the logical system.                                                                                                    |

| Metric Name          | Description                                                                                                    |
|----------------------|----------------------------------------------------------------------------------------------------|
| DiskUtil             | On a Host, it is the average percentage of time during the interval (average utilization) that all the disks had IO in progress. For logical system and resource pool the value is NA.                          |
| DiskUtilPeak         | On a Host, it is the utilization of the busiest disk during the interval. For a logical system and resource pool the value is NA.                                                                               |
| DiskWriteLatenc<br>y | Total disk write latency for this logical system.                                                                                                    |
| GuestToolsStat<br>us | On vMA, for a guest the metric is the current status of guest Integration Tools in the guest operating system, if known. The value is NA for all other entities.                                                |
| IPAddress            | On a Host, this metric indicates the IP Address for a host and a logical system while for a resource pool the value is NA.                                                                                      |
| LSID                 | On a Host, this metric is a unique identifier for a host, resource pool and a logical system. The value of this metric may change for an instance across collection intervals.                                  |
| LSMode               | On a HOST, the value is <b>Capped</b> for a host and <b>Uncapped</b> for a logical system. For resource pool, the value is Uncapped or Capped depending on whether the reservation is expandable or not for it. |
| LSName               | On a Host, this metric is a unique identifier for host, resource pool and a logical system.                                                                                                    |
| ParentType           | On a System, the metric indicates the type of parent entity. The value is <b>HOST</b> if the parent is a host, <b>RESPOOL</b> if the parent is resource pool. For a host, the value is NA.                      |
| LSShared             | On a HOST, the value is <b>Dedicated</b> for host, and <b>Shared</b> for logical system and resource pool.                                                                                                    |
| MemActive            | On a logical system it is the amount of memory, that is actively used. For a host and resource pool the value is NA.                                                                                            |
| MemAvail             | On a HOST, the amount of physical memory available in the host system (in MBs unless otherwise specified). For a logical system and resource pool the value is NA.                                              |
| MemBalloonUse<br>d   | On a Host, for logical system, it is the amount of memory held by memory control for ballooning. The value is represented in KB. For a host and resource pool the value is NA.                                  |
| MemBalloonUtil       | On a logical system, it is the amount of memory held by memory control for ballooning. It is represented as a percentage of MEM_ENTL. For a host and resource pool value is NA.                                 |

| Metric Name          | Description                                                                                                    |
|----------------------|----------------------------------------------------------------------------------------------------|
| MemEntI              | On a Host the value is the physical memory available in the system and for a logical system this metric indicates the minimum memory configured while for resource pool the value is NA.                                                                                                    |
| MemEntlMax           | On a Host, this metric indicates the maximum amount of memory configured for a resource pool or a logical system. For a host, the value is the amount of physical memory available in the system.                                                                                                    |
| MemEntlMin           | On a Host, this metric indicates the reserved amount of memory configured for a host or resource pool or a logical system.                                                                                                    |
| MemEntIUtil          | On a Host, or a logical system, the value indicates percentage of entitled memory in use during the interval by it.                                                                                                    |
| MemFree              | On a Host and logical system, it is the amount of memory not allocated. For a resource pool the value is "na".                                                                                                    |
| MemFreeUtil          | The percentage of memory that is free at the end of the interval. For a resource pool, the value is NA.                                                                                                    |
| MemOverallHeal<br>th | On a Host, it is a number that indicates the state of the memory. Low number indicates system is not under memory pressure. For a logical system and resource pool the value is "na". <b>0</b> - High - indicates free memory is available and no memory pressure. <b>1</b> - Soft <b>2</b> - Hard <b>3</b> - Low - indicates there is a pressure for free memory. |
| MemOverhead          | The amount of memory associated with a logical system, that is currently consumed on the host system, due to virtualization.                                                                                                    |
| MemPhys              | On a Host, the value is the physical memory available in the system and for a logical system this metric indicates the minimum memory configured.                                                                                                    |
| MemPhysUtil          | The percentage of physical memory used during the interval.                                                                                                    |
| MemSharesPrio        | The weightage or priority for memory assigned to this logical system. This value influences the share of unutilized physical Memory that this logical system can utilize.                                                                                                    |
| MemSwapUtil          | On a logical system, it is the percentage of swap memory utilized with respect to the amount of swap memory available for a logical system. For host and resource pool, the value is NA.                                                                                                    |
| MemSwapIn            | On a logical system, the value indicates the amount of memory that is swapped in during the interval. For a host and resource pool, the value is NA.                                                                                                    |
| MemSwapOut           | On a logical system, the value indicates the amount of memory that is swapped in during the interval. For a host and resource pool, the value is NA.                                                                                                    |
| MemSwapped           | On a Host, logical system, and resource pool, this metric indicates the amount of memory that is transparently swapped to and from the disk.                                                                                                    |

| Metric Name          | Description                                                                                                    |
|----------------------|----------------------------------------------------------------------------------------------------|
| MemSwapTarge<br>t    | On a logical system, the value indicates the amount of memory that can be swapped. For a host and resource pool, the value is na.                                                                                                    |
| MemSysUtil           | On a Host, it is the amount of physical memory used by the system during the interval. For a logical system and resource pool, the value is NA.                                                                                            |
| MemUnreserved        | On a Host, it is the amount of memory, that is unreserved. For a logical system and resource pool, the value is na.                                                                                                    |
| MemUsed              | The amount of memory used by the logical system at the end of the interval.                                                                                                    |
| NetByteRate          | On a Host, and logical system, it is the sum of data transmitted and received for all the NIC instances of the host and virtual machine. It is represented in KBps. For a resource pool, the value is NA.                                  |
| NetInByte            | On a Host and logical system, it is the number of bytes, in MB, received during the interval. For a resource pool, the value is NA.                                                                                                    |
| NetInPacket          | On a Host and logical system, it is the number of successful packets received per second, for all network interfaces during the interval.                                                                                                  |
| NetInPacketRat e     | On a Host and logical system, it is the number of successful packets received, for all network interfaces during the interval.                                                                                                    |
| NetOutByte           | On a Host and logical system, it is the number of bytes, in MB, transmitted during the interval. For a resource pool, the value is NA.                                                                                                    |
| NetOutPacket         | On a Host and logical system, it is the number of successful packets sent, for all network interfaces during the interval.                                                                                                    |
| NetOutPacketR<br>ate | The number of successful packets sent through all network interfaces over the cumulative collection time. Successful packets are those that are processed without errors or collisions. This does not include data for loopback interface. |
| NetPacketRate        | On a Host and logical system, it is the number of successful packets sent and received per second, for all network interfaces during the interval.                                                                                         |
| NumActiveGues ts     | On a Host, this indicates the number of logical systems hosted in a system, that are active. For a logical system and resource pool, the value is NA.                                                                                      |
| NumCPU               | The number of virtual CPUs configured for this logical system.                                                                                                    |
| NumCPUCore           | On a Host, this metric provides the total number of CPU cores on the system. For a logical system or a resource pool, the value is NA.                                                                                                    |
| NumCPUSocket         | On a Host, this metric indicates the number of physical cpu sockets on the system. For a logical system or a resource pool the value is NA.                                                                                                |
| NumDisk              | The number of disks configured for this logical system. Only local disk devices and optical devices present on the system are counted in this metric.                                                                                      |

| Metric Name            | Description                                                                                                    |
|------------------------|----------------------------------------------------------------------------------------------------|
| NumGuests              | On a Host, this indicates the number of logical systems hosted in a system. For a logical system and resource pool, the value is NA.                                                                                                    |
| NumNetif               | On a Host, the metric is the number of network adapters on the host. For a logical system, the metric is the number of network interfaces configured for the logical system. For a resource pool, the metric is NA.                                                                                                    |
| NumSnapshots           | For a guest, the metric is the number of snapshots created for the system. The value is NA for all other entities.                                                                                                    |
| ParentUUID             | On a Host, the metric indicates the UUID appended to display_name of the parent entity. For a logical system and resource pool, this metric could indicate the UUID appended to display_name of a host or resource pool as they can be created under a host or resource pool.                                                                        |
| StateChangeTi<br>me    | For a guest, the metric is the epoch time when the last state change was observed. The value is NA for all other entities.                                                                                                    |
| SystemHostHos tName    | On a logical system and resource pool, it is the FQDN of the host on which it is hosted. For a host, the value is NA.                                                                                                    |
| SystemHostNa<br>me     | On a Host, for a host and logical system, the metric is the FQDN, while, for resource pool, the value is NA.                                                                                                    |
| SystemName             | On a Host, this metric indicates the name of the host, logical system, or resource pool.                                                                                                    |
| SystemID               | UUID of this logical system. This Id uniquely identifies the logical system across multiple hosts. In VMWare, for a logical system or a host, the value indicates the UUID appended to display_name of the system. For a resource pool, the value is hostname of the host, where resource pool is hosted followed by the unique id of resource pool. |
| SystemMachine<br>Model | On a Host, it is the CPU model of the host system. For a logical system and resource pool, the value is na.                                                                                                    |
| SystemOSType           | On a Host, the metric can have the following values for host and logical system: ESX/ESXi followed by version or ESX-Serv (applicable only for a host) Linux, Windows, Solaris, Unknown. The value is NA for a resource pool.                                                                                                    |
| SystemPath             | On a Host, the metric indicates the installation path for host or logical system.                                                                                                    |
| SystemState            | On a Host, this metric can have one of the following states for a Host: <b>on</b> , <b>off</b> , <b>unknown</b> . The values for a logical system can be one of the following: <b>on</b> , <b>off</b> , <b>suspended</b> , <b>unknown</b> . The value is NA for a Resource Pool.                                                                     |
| SystemUptimeH ours     | On a Host and logical system, the metric is the time, in hours, since the last system reboot. For a resource pool, the value is NA.                                                                                                    |

| Metric Name          | Description                                                                                                    |
|----------------------|----------------------------------------------------------------------------------------------------|
| SystemUptimeS econds | On a Host and logical system, the metrics is the time, in seconds, since the last system reboot. For a resource pool, the value is NA.                     |
| SystemVirtType       | On a Host, the value of this metric is VMware Metric Equivalent for VMWare, for Host, Guest, and resource pool, the value is VMWare.                       |
| VCIPAddress          | On a Host, the metric indicates the IP address of the Virtual Centre that the host is managed by. For a resource pool and logical system, the value is NA. |
| vMotionEnabled       | On a Host, this metric indicates whether vMotion is enabled or not. It is NA for other entities.                                                           |
| vmVersion            | For a Guest, this metric indicates the version of the Virtual Machine. It is NA for other entities.                                                        |
| CPUReadyTime         | Time for which the virtual machine was ready, but could not get scheduled to run on the physical CPU.                                                      |
| CPUCoStopTim e       | Time the virtual machine is ready to run, but is unable to run due to co-<br>scheduling constraints                                                        |
| CPUIdleTime          | Total time that the CPU spent in Idle state.                                                                                                    |
| CPUWaitTime          | Total time that the CPU spent in Wait state.                                                                                                    |
| CPUDemandUs ed       | The amount of CPU resources (MHz) a virtual machine uses if there is no CPU contention or CPU limit.                                                       |
| CPUUsedTime          | Total time for which the CPU was used                                                                                                    |

vCenter Guest also contains BootTime, MemGranted, MemShared, MemHeap, MemHeapFree, NetInByteRate, NetOutByteRate, MemSharedCommon, CPUReservedCapacity, and MemBalloonTarget metrics

### Datacenter

| Metric Name | Description                                                                                                    |
|-------------|----------------------------------------------------------------------------------------------------|
| SystemRole  | On a Host the metric is <b>HOST</b> . For a logical system the value is <b>GUEST</b> and for a resource pool the value is <b>RESPOOL</b> . For datacenter, this is <b>DATACENTER</b> . For cluster, this is <b>CLUSTER</b> . For datastore, this is <b>DATASTORE</b> . |
| LSName      | Unique identifier of the Datacenter.                                                                                                    |
| SystemID    | UUID of the datacenter. This is display_name.                                                                                                    |
| ParentUUID  | Name of the vCenter to which this datacenter belongs.                                                                                                    |
| SystemName  | Name of the Datacenter.                                                                                                    |

| Metric Name          | Description                                                                                                    |
|----------------------|----------------------------------------------------------------------------------------------------|
| NumHosts             | Number of hosts under this Datacenter.                                                                                                    |
| NumGuests            | Number of VMs under this datacenter.                                                                                                    |
| SystemVirtTyp<br>e   | The value of this metric is <b>VMware</b> .                                                                                                    |
| ParentType           | On a System, the metric indicates the type of parent entity. The value is <b>HOST</b> if the parent is a host, <b>RESPOOL</b> if the parent is resource pool. |
| NumClones            | Number of virtual machine clone operations.                                                                                                    |
| NumCreate            | Number of virtual machine create operations.                                                                                                    |
| NumDeploy            | Number of virtual machine template deploy operations.                                                                                                    |
| NumDestroy           | Number of virtual machine delete operations.                                                                                                    |
| NumReconfigur<br>e   | Number of virtual machine reconfigure operations.                                                                                                    |
| TotalVmMotion<br>s   | Number of Migrations with VMotion (host change operations for powered-on VMs).                                                                                |
| TotalSvMotions       | Number of Migrations with Storage VMotion (datastore change operations for powered-on VMs).                                                                   |
| NumRegister          | Number of Virtual Machine register operations.                                                                                                    |
| NumChangeHo<br>stDS  | Number of host and datastore change operations for powered-off and suspended Virtual Machines.                                                                |
| NumPowerOff          | Number of Virtual Machine power off operations.                                                                                                    |
| NumStandByG<br>uest  | Number of Virtual Machine standby guest operations.                                                                                                    |
| NumPowerOn           | Number of Virtual Machine power on operations.                                                                                                    |
| NumUnRegiste<br>r    | Number of Virtual Machine unregister operations.                                                                                                    |
| NumChangedD<br>S     | Number of datastore change operations for powered-off and suspended Virtual Machines.                                                                         |
| NumShutDown<br>Guest | Number of Virtual Machine guest shutdown operations.                                                                                                    |
| NumRebootGu<br>est   | Number of Virtual Machine guest reboot operations.                                                                                                    |

| Metric Name          | Description                                                                      |
|----------------------|----------------------------------------------------------------------------------|
| NumChangeHo<br>st    | Number of host change operations for powered-off and suspended Virtual Machines. |
| NumReset             | Number of Virtual Machine reset operations.                                      |
| NumSuspend           | Number of Virtual Machine suspend operations.                                    |
| MemPhysUtil          | % of Physical Memory Used (MB).                                                  |
| CPUTotalUtil         | CPU Total Util                                                                   |
| NumActiveGue sts     | Number of logical systems hosted in the system that are active.                  |
| NumResource<br>Pools | Number of resource pools on the datacenter.                                      |
| NumClusters          | Number of clusters on the datacenter                                             |

## Cluster

| Metric Name          | Description                                                                                                    |
|----------------------|----------------------------------------------------------------------------------------------------|
| SystemRole           | On a Host the metric is <b>HOST</b> . For a logical system the value is <b>GUEST</b> and for a resource pool the value is <b>RESPOOL</b> . For datacenter, this is <b>DATACENTER</b> . For cluster, this is <b>CLUSTER</b> . For datastore, this is <b>DATASTORE</b> . |
| SystemName           | Name of the cluster.                                                                                                    |
| LSName               | Unique identifier of the cluster.                                                                                                    |
| SystemID             | UUID of the cluster.                                                                                                    |
| ParentUUID           | Name of the datacenter to which this cluster belongs.                                                                                                    |
| Туре                 | Type of the Cluster.                                                                                                    |
| NumHosts             | Number of hosts on this cluster.                                                                                                    |
| BelongsToDatacent er | Datacenter to which this cluster belongs.                                                                                                    |
| NumClones            | Number of virtual machine clone operations.                                                                                                    |
| NumCreate            | Number of virtual machine create operations.                                                                                                    |
| NumDeploy            | Number of virtual machine template deploy operations.                                                                                                    |
| NumDestroy           | Number of virtual machine delete operations.                                                                                                    |

| Metric Name         | Description                                                                                                    |
|---------------------|----------------------------------------------------------------------------------------------------|
| NumReconfigure      | Number of virtual machine reconfigure operations.                                                                                                    |
| TotalVmMotions      | Number of Migrations with VMotion (host change operations for powered-on VMs).                                                                                                    |
| TotalSvMotions      | Number of Migrations with Storage VMotion (datastore change operations for powered-on VMs).                                                                                                    |
| CPUEntlUtil         | CPU entitlement Utilization.                                                                                                    |
| CPUTotalUtil        | Total CPU Utilization.                                                                                                    |
| CPUEffectiveUtil    | Utilization of total available CPU resources of all hosts within that cluster.                                                                                                    |
| MemEffectiveUtil    | Utilization of total amount of machine memory of all hosts in the cluster that is available for use for virtual machine memory (physical memory for use by the Guest OS) and virtual machine overhead memory. |
| CPUFailover         | VMware high availability number of failures that can be tolerated.                                                                                                    |
| MemPhysUtil         | Total Memory Utilization.                                                                                                    |
| MemOverhead         | The amount of memory associated with a logical system, that is currently consumed on the host system, due to virtualization.                                                                                  |
| MemEntIUtil         | Memory Entitlement Utilization.                                                                                                    |
| MemBalloonUsed      | Amount of memory in KB held by memory control for ballooning.                                                                                                    |
| SystemVirtType      | The value of this metric is <b>VMware</b> .                                                                                                    |
| ParentType          | On a System, the metric indicates the type of parent entity. The value is <b>HOST</b> if the parent is a host, <b>RESPOOL</b> if the parent is resource pool.                                                 |
| DrsConfigEnabled    | Whether DRS is enabled on the Cluster.                                                                                                    |
| DasConfigEnabled    | Whether HA is enabled on the Cluster.                                                                                                    |
| NumRegister         | Number of Virtual Machine register operations.                                                                                                    |
| NumChangeHostD<br>S | Number of host and datastore change operations for powered-off and suspended Virtual Machines.                                                                                                    |
| NumPowerOff         | Number of Virtual Machine power off operations.                                                                                                    |
| NumStandByGuest     | Number of Virtual Machine standby guest operations.                                                                                                    |
| NumPowerOn          | Number of Virtual Machine power on operations.                                                                                                    |
| NumUnRegister       | Number of Virtual Machine unregister operations.                                                                                                    |
| NumChangedDS        | Number of datastore change operations for powered-off and suspended Virtual Machines.                                                                                                    |

| Metric Name          | Description                                                                      |
|----------------------|----------------------------------------------------------------------------------|
| NumShutDownGue<br>st | Number of Virtual Machine guest shutdown operations.                             |
| NumRebootGuest       | Number of Virtual Machine guest reboot operations.                               |
| NumChangeHost        | Number of host change operations for powered-off and suspended Virtual Machines. |
| NumReset             | Number of Virtual Machine reset operations.                                      |
| NumSuspend           | Number of Virtual Machine suspend operations.                                    |
| MemUsed              | Amount of Physical Memory used in MB.                                            |
| CPUCycleTotalUse d   | Amount of CPU Cycles used in MHz.                                                |
| NumResourcePools     | Number of resource pools on the cluster.                                         |

## Datastore

| Metric Name          | Description                                                                                                    |
|----------------------|----------------------------------------------------------------------------------------------------|
| SystemRole           | On a Host the metric is <b>HOST</b> . For a logical system the value is <b>GUEST</b> and for a resource pool the value is <b>RESPOOL</b> . For datacenter, this is <b>DATACENTER</b> . For cluster, this is <b>CLUSTER</b> . For datastore, this is <b>DATASTORE</b> . |
| SystemName           | Name of the Datastore.                                                                                                    |
| SystemID             | Id of the Datastore.                                                                                                    |
| Туре                 | Datastore type.                                                                                                    |
| Capacity             | Datastore Capacity in MB.                                                                                                    |
| DiskUsed             | Datastore Space used in MB.                                                                                                    |
| SharePriority        | Shared Priority                                                                                                    |
| IORMEnabled          | IORM Enabled                                                                                                    |
| IORMThreshold        | IORM Threshold                                                                                                    |
| MountedOn            | Display name of the parent of the datastore.                                                                                                    |
| ClusterName          | Cluster to which this Datastore belongs.                                                                                                    |
| DiskThroughputUs age | Throughput Usage for the datastore.                                                                                                    |

| Metric Name                  | Description                                                                                         |
|------------------------------|----------------------------------------------------------------------------------------------------|
| DiskThroughputCo<br>ntention | Throughput Contention for the datastore.                                                            |
| ConnectionState              | Whether datastore is accessible or not.                                                             |
| ParentUUID                   | UUID of the host to which this datastore belongs.                                                   |
| LSName                       | Unique identifier of the datastore.                                                                 |
| ParentType                   | Type of the parent of the datastore.                                                                |
| SystemVirtType               | The value of this metric is <b>VMware</b> .                                                         |
| NumReadComma nds             | Average number of read commands issued per second to the datastore during the collection interval.  |
| NumWriteComma nds            | Average number of write commands issued per second to the datastore during the collection interval. |
| NumDiskReads                 | Number of disk reads during the collection interval.                                                |
| NumDiskWrites                | Number of disk writes during the collection interval.                                               |
| DiskVMDKUsed                 | Datastore Space used by Virtual Machine Files in MB.                                                |
| DiskProvisioned              | Amount of storage set-aside for use by a datastore in MB.                                           |
| DiskSnapshotUse<br>d         | Datastore Space used by the virtual machine snapshots in MB.                                        |
| DiskSwapUsed                 | Datastore Space used by the swap files in MB.                                                       |
| DiskOthersUsed               | Datastore Space used by other files in MB.                                                          |
| BelongsToDatace<br>nter      | Datacenter to which this datastore belongs.                                                         |

# Respool

| Metric Name | Description                                                                                                    |
|-------------|----------------------------------------------------------------------------------------------------|
| SystemRole  | On a Host the metric is <b>HOST</b> . For a logical system the value is <b>GUEST</b> and for a resource pool the value is <b>RESPOOL</b> . For datacenter, this is <b>DATACENTER</b> . For cluster, this is <b>CLUSTER</b> . For datastore, this is <b>DATASTORE</b> . |
| SystemName  | Display Name of the resource pool                                                                                                    |
| SystemID    | This value is name of the Cluster where resource pool is hosted followed by the unique id.                                                                                                    |

| Metric Name             | Description                                                                                                    |
|-------------------------|----------------------------------------------------------------------------------------------------|
| LSName                  | Unique identifier of the resource pool.                                                                                      |
| NumGuests               | Number of VMs.                                                                                                    |
| CPUEntlMin              | The minimum CPU units configured for this resource pool.                                                                     |
| CPUEntIMax              | The maximum CPU units configured for this resource pool.                                                                     |
| CPUEntIUtil             | Percentage of entitled processing units consumed by the resource pool.                                                       |
| CPUCycleEntlMi<br>n     | This value indicates the minimum processor capacity, in MHz, configured for the entity.                                      |
| CPUCycleEntlM ax        | This value indicates the maximum processor capacity, in MHz, configured for the entity.                                      |
| MemEntlMin              | The minimum amount of memory configured for the logical system, in MB.                                                       |
| CPUPhyscUtil            | Percentage of physical processing units consumed by the resource pool.                                                       |
| MemEntlMax              | The maximum amount of memory configured for the logical system, in MB.                                                       |
| MemSharesPrio           | The weightage or priority for memory assigned to this logical system.                                                        |
| MemOverhead             | The amount of memory associated with a logical system, that is currently consumed on the host system, due to Virtualization. |
| MemSwapped              | This metric indicates the amount of memory that has been transparently swapped to and from the disk.                         |
| MemEntIUtil             | The amount of memory utilized for the logical system, in MB.                                                                 |
| LSMode                  | This metric indicates whether the CPU entitlement for the resource pool is <b>Capped</b> or <b>Uncapped</b> .                |
| CPUSharesPrio           | This value determines the minimum share of unutilized processing units that this logical system can utilize.                 |
| CPUPhysTotalTi<br>me    | Total time in seconds, spent by the logical system on the physical CPUs.                                                     |
| CPUPhysTotalUt il       | Percentage of total time the physical CPUs were utilized by this logical system during the interval.                         |
| CPUCycleTotalU sed      | Total time the physical CPUs were utilized during the interval, represented in CPU cycles.                                   |
| BelongsToDatac<br>enter | This is the name of the datacenter to which resource pool is part of.                                                        |
| ClusterName             | This is the name of the cluster to which resource pool is part of.                                                           |

| Metric Name    | Description                                                        |  |
|----------------|--------------------------------------------------------------------|--|
| HostedOn       | This is the name of the ESX host on which resource pool is hosted. |  |
| ParentUUID     | UUID of the parent of this resource pool                           |  |
| ParentType     | Parent type of the resource pool.                                  |  |
| SystemVirtType | The value of this metric is <b>VMware</b> .                        |  |
| MemUsed        | The amount of memory used at the end of the interval.              |  |

# VirtualApp

| Metric Name     | Description                                                                                                    |
|-----------------|----------------------------------------------------------------------------------------------------|
| SystemRole      | On a Host the metric is <b>HOST</b> . For a logical system the value is <b>GUEST</b> and for a resource pool the value is <b>RESPOOL</b> . For datacenter, this is <b>DATACENTER</b> . For cluster, this is <b>CLUSTER</b> . For datastore, this is <b>DATASTORE</b> . For virtualApp this value is <b>VIRTUALAPP</b> . |
| SystemName      | Display Name of virtualApp.                                                                                                    |
| SystemID        | This value is name of the Cluster where virtualApp is hosted followed by the unique id.                                                                                                    |
| LSName          | Unique identifier of the virtualApp.                                                                                                    |
| NumGuests       | Number of VMs.                                                                                                    |
| CPUEntlMin      | The minimum CPU units configured for this virtualApp.                                                                                                    |
| CPUEntlMax      | The maximum CPU units configured for this virtualApp.                                                                                                    |
| CPUEntIUtil     | Percentage of entitled processing units consumed by the virtualApp.                                                                                                    |
| CPUCycleEntlMin | This value indicates the minimum processor capacity, in MHz, configured for the entity.                                                                                                    |
| CPUCycleEntlMax | This value indicates the maximum processor capacity, in MHz, configured for the entity.                                                                                                    |
| MemEntlMin      | The minimum amount of memory configured for the logical system, in MB.                                                                                                    |
| CPUPhyscUtil    | Percentage of physical processing units consumed by the virtualApp.                                                                                                    |
| MemEntlMax      | The maximum amount of memory configured for the logical system, in MB.                                                                                                    |
| MemSharesPrio   | The weightage/priority for memory assigned to this logical system.                                                                                                    |
| MemOverhead     | The amount of memory associated with a logical system, that is currently consumed on the host system, due to Virtualization.                                                                                                    |

| Metric Name          | Description                                                                                                   |
|----------------------|----------------------------------------------------------------------------------------------------|
| MemEntIUtil          | The amount of memory utilized for the logical system, in MB.                                                  |
| LSMode               | This metric indicates whether the CPU entitlement for the resource pool is <b>Capped</b> or <b>Uncapped</b> . |
| CPUSharesPrio        | This value determines the minimum share of unutilized processing units that this logical system can utilize.  |
| CPUPhysTotalTim<br>e | Total time in seconds, spent by the logical system on the physical CPUs.                                      |
| CPUPhysTotalUtil     | Percentage of total time the physical CPUs were utilized by this logical system during the interval.          |
| CPUCycleTotalUs ed   | Total time the physical CPUs were utilized during the interval,represented in CPU cycles                      |
| BelongsToDatacen ter | This is the name of the datacenter to which virtualApp is part of.                                            |
| ClusterName          | This is the name of the cluster to which virtualApp is part of.                                               |
| HostedOn             | This is the name of the ESX host on which virtualApp is hosted.                                               |
| ParentUUID           | Uuid of the parent of this virtualApp.                                                                        |
| ParentType           | Parent type of the virtualApp.                                                                                |
| SystemVirtType       | The value of this metric is <b>VMware</b> .                                                                   |
| MemUsed              | The amount of memory used at the end of the interval.                                                         |

### **BYVM Storage**

| Metric Name    | Description                                                                             |
|----------------|-----------------------------------------------------------------------------------------|
| SystemRole     | For a shared datastore, this value is the type of the entity associated with Datastore. |
| SystemName     | For a shared datastore, this value is name of the node.                                 |
| SystemVirtType | For vmware, this values is <b>VMWARE</b> .                                              |
| SystemID       | UUID of the entity which mounts this datastore.                                         |
| DatastoreID    | UUID of the datastore.                                                                  |
| DatastoreName  | Name of the datastore.                                                                  |
| ParentUUID     | UUID of the datastore to which this entity belongs.                                     |

| Metric Name       | Description                                                                                                    |
|-------------------|----------------------------------------------------------------------------------------------------|
| ParentType        | Type of the parent of the node.                                                                                               |
| DiskUsed          | This is the total space consumed by the virtual machine on the datastore, including the vmdk file, snapshots and other files. |
| ReadLatency       | Total read latency experienced by the entity on this datastore.                                                               |
| WriteLatency      | Total write latency experienced by the entity on this datastore.                                                              |
| MaxQueueDepth     | MaxQueueDepth                                                                                                    |
| DiskSnapshotUsed  | This is the space consumed by the virtual machine snapshot files on the datastore.                                            |
| DiskVMDKUsed      | This is the total space consumed by the virtual machine vmdk files on the datastore.                                          |
| DiskProvisioned   | This is the total space provisioned for the virtual machine on the datastore.                                                 |
| DiskReadRate      | Rate of reading from the datastore.                                                                                           |
| DiskWriteRate     | Rate of writing to the datastore.                                                                                             |
| NumReadComman ds  | Average number of read commands issued per second to the datastore during the collection interval.                            |
| NumWriteComman ds | Average number of write commands issued per second to the datastore during the collection interval.                           |

# **Hyper-V**

#### Host

| Metric Name              | Description                                                                                                    |
|--------------------------|----------------------------------------------------------------------------------------------------|
| AvailableStorageCapacity | The value indicates the total available free space across all logical disks. This metric is only available for Hyper-V hosts and not available for VM. |
| ClusterName              | Name of the Hyper-V cluster.                                                                                                    |
| CPUClockSpee             | On a Host and logical system, the value indicates the clock speed of the CPUs in MHz, if all of the processors have the same clock speed.              |
| CPUCycleEntlMax          | On a Host and logical system this value indicates the maximum processor capacity, in MHz, configured for the entity.                                   |

| CPUCycleEntlMin   | On a Host and logical system pool the value indicates the minimum processor capacity, in MHz, configured for the entity.                                                                            |
|-------------------|----------------------------------------------------------------------------------------------------|
| CPUCycleTotalUsed | On a Host and logical system, it is the total time the physical CPUs were utilized during the interval, represented in CPU cycles.                                                                  |
| CPUEntlMax        | On a HOST, the metric is CPU capacity. For a logical system, the metric indicates the maximum CPU units configured for it.                                                                          |
| CPUEntlMin        | On a HOST, the metric is equivalent to total number of cores. For a logical system, the metric indicates the guaranteed minimum CPU units configured for it.                                        |
| CPUEntlUtil       | Percentage of entitled processing units (guaranteed processing units allocated to this logical system) consumed by the logical system.                                                              |
| CPUMTEnabled      | On a Host, the metric indicates whether the CPU hardware threads are enabled or not for a host while for a logical system the value is not available.                                               |
| CPUPhysReadyUtil  | On a Host and logical system it is the percentage of time, during the interval, that the CPU was in ready state.                                                                                    |
| CPUReadyTime      | For a Host and Guest, the metric indicates the time for which the virtual machine was ready, but could not get scheduled to run on the physical CPU.                                                |
| CPUSharesPrio     | The metric indicates the weightage or priority assigned to an uncapped logical system. This value determines the minimum share of un-utilized processing units that the logical system can utilize. |
| CPUSysModeUtil    | On a Host and logical system, the metric indicates the percentage of time the CPU was in system mode during the interval.                                                                           |
| CPUTotalUtil      | On a logical system the value indicates the percentage of total time the logical CPUs were not idle during the interval. For a host, the metric value is same as Physical utilization.              |
| CPUUserModeUtil   | On a Host and logical system, the metric indicates the percentage of time the CPU was in user mode during the interval.                                                                             |

| DiskPhysReadByteRate          | On a Host the metric indicates the average number of KBs per second at which data was transferred from disks during the interval. For logical systems the metric is not Available.                                                                                                    |
|-------------------------------|----------------------------------------------------------------------------------------------------|
| DiskPhysWriteByteRate         | On a Host, the metric indicates the average number of KBs per second at which data was transferred to disks during the interval. For logical system the metric is not available.                                                                                                    |
| DiskReadLatency               | Total disk read latency for the Hyper-V host.                                                                                                    |
| DiskSpaceReserved             | Total storage space available on the host.                                                                                                    |
| DiskTotalCapacity             | Total disk storage available on the host.                                                                                                    |
| DiskTotalIORate               | Average number of bytes transferred to or from the disk during write or read operations on the host.                                                                                                    |
| DiskWriteLatency              | Total disk write latency for host.                                                                                                    |
| DynamicMemoryEnabled          | Indicates whether dynamic memory is enabled for the virtual machine.                                                                                                    |
| DynamicMemoryMaximum          | Specifies the maximum amount of memory that this virtual machine is allowed to use.                                                                                                    |
| IPAddress                     | On a Host, this metric indicates the IP address for a host and a logical system.                                                                                                    |
| LocalDiskTotalCapacity        | Total disk capacity available on the Host.                                                                                                    |
| LocalStorageAvailableCapacity | Total free space available.                                                                                                    |
| MacAddress                    | For a Guest, the value contains comma separated mac address(s).                                                                                                    |
| MemActive                     | On a logical system it is the amount of memory, that is actively used. For a host this is NA.                                                                                                    |
| MemAvail                      | On a HOST, the amount of physical memory available in the host system. For a logical system the value is NA.                                                                                                    |
| MemEntI                       | On a Host the value is the physical memory available in the system and for a logical system the total amount of RAM in the virtual system, as seen by the guest operating system. For a virtual system with dynamic memory enabled, this represents the initial memory available at start-up. |
| MemEntlUtil                   | On a logical system, the value indicates percentage of entitled memory in use during the interval by it. For Host this is N/A.                                                                                                    |

| MemoryDemand     | The value represents how much memory the virtual machine needs at this time to meet the requirements of the active processes running in the virtual machine. For Host this metric is N/A                                                          |
|------------------|----------------------------------------------------------------------------------------------------|
| MemoryPressure   | Pressure is synonymous with availability. Average pressure at this level is the average pressure of VMs at any given time.                                                                                                    |
| MemPhys          | On a Host, the value is the physical memory available in<br>the system and for a logical system this metric is not<br>available.                                                                                                    |
| MemPhysUtil      | The percentage of physical memory used during the interval.                                                                                                    |
| MemSharesPrio    | The weightage or priority for memory assigned to this logical system. This value influences the share of unutilized physical memory that the logical system can utilize. For Host, the value is NA                                                |
| MemUsed          | The amount of physical memory used by the logical system and Host.                                                                                                    |
| NetByteRate      | On a Host, it is the sum of data transmitted and received for all the NIC instances. This metric is not available for logical systems.                                                                                                    |
| NetInByteRate    | For a Host, this metric indicates the input bytes per second over the network.                                                                                                    |
| NetInPacketRate  | On a Host, it is the number of successful packets, received for all network interfaces during the interval. For virtual systems this metric is not available.                                                                                     |
| NetOutByteRate   | For a Host, this metric indicates the output bytes per second over the network.                                                                                                    |
| NetOutPacketRate | The number of successful packets sent through all network interfaces over the cumulative collection time. Successful packets are those that have been processed without errors or collisions. This does not include data for loop back interface. |
| NetPacketRate    | On a Host, it is the number of successful packets per second, both sent and received, for all network interfaces during the interval. For virtual systems this metric is not available.                                                           |
| NetworkIORate    | Rate at which bytes are sent and received on the interface.                                                                                                    |

| NumCPU The number of virtual CPUs configured for this logical system.  NumCPUCore On a Host, the metric provides the total number of CPU cores on the system. For a logical system or a resource pool the value is NA.  NumCPUSocket On a Host, the metric indicates the number of physical CPU sockets on the system. For a logical system or a resource pool the value is NA.  NumGuests On a Host, the value indicates the number of logical systems hosted in a system. For a logical system and resource pool the value is NA.  ParentType On a System, the metric indicates the type of parent entity. The value is HOST if the parent is a host, RESPOOL if the parent is resource pool. For a host, the value is NA.  ParentUUID On a Host, the metric indicates the UUID appended to display_name of the parent entity. For a logical system and resource pool this metric could indicate the UUID appended to display_name of a host or resource pool a they can be created under a host or resource pool as they can be created under a host or resource pool as they can be created under a host or resource pool as they can be created under a host or resource pool as they can be created under a host or resource pool as they can be created under a host or resource pool as they can be created under a host or resource pool as they can be created under a host or resource pool as they can be created under a host or resource pool as they can be created under a host or resource pool.  SystemHostName On a logical system and resource pool, it is the FQDN while for resource pool the value is NA.  SystemHostName For a host and logical system, the metric is the FQDN, while for resource pool the value is NA.  UUID of the logical system. This ID uniquely identifies the logical system or a host, the value indicates the UUID appended to display_name of the system. For a resource pool the value is host name of the host where resource pool is hosted followed by the unique id of the resource pool is hosted followed by the unique id of the resource pool.  SystemName On a Ho |                    |                                                                                                    |
|----------------------------------------------------------------------------------------------------|--------------------|----------------------------------------------------------------------------------------------------|
| cores on the system. For a logical system or a resource pool the value is NA.  NumCPUSocket  On a Host, the metric indicates the number of physical CPU sockets on the system. For a logical system or a resource pool the value is NA.  NumGuests  On a Host, the value indicates the number of logical systems hosted in a system. For a logical system and resource pool the value is NA.  ParentType  On a System, the metric indicates the type of parent entity. The value is HOST if the parent is a host, RESPOOL if the parent is resource pool. For a host, the value is NA.  ParentUUID  On a Host, the metric indicates the UUID appended to display_name of the parent entity. For a logical system and resource pool this metric could indicate the UUID appended to display_name of a host or resource pool as they can be created under a host or resource pool as they can be created under a host or resource pool as they can be created under a host or resource pool at the thing they are sobserved. The value is NA for all other entities.  SystemHostName  On a logical system and resource pool, it is the FQDN of the host on which they are hosted. For a host, the value is NA.  SystemHostName  For a host and logical system, the metric is the FQDN, while for resource pool the value is NA.  SystemID  UUID of the logical system. This ID uniquely identifies the logical system across multiple hosts. In VMware, for a logical system or a host, the value indicates the UUID appended to display_name of the system. For a resource pool is hosted followed by the unique id of the resource pool is hosted followed by the unique id of the resource pool the value is hostname of the host where resource pool the value is not not not the host or a logical system and resource pool the value is na.  SystemName  On a Host, this metric indicates the name of the host or                                                                                                    | NumCPU             | _                                                                                                    |
| CPU sockets on the system. For a logical system or a resource pool the value is NA.  NumGuests  On a Host, the value indicates the number of logical systems hosted in a system. For a logical system and resource pool the value is NA.  ParentType  On a System, the metric indicates the type of parent entity. The value is HOST if the parent is a host, RESPOOL if the parent is resource pool. For a host, the value is NA.  ParentUUID  On a Host, the metric indicates the UUID appended to display_name of the parent entity. For a logical system and resource pool this metric could indicate the UUID appended to display_name of a host or resource pool as they can be created under a host or resource pool.  StateChangeTime  For a guest, the metric is the epoch time when the last state change was observed. The value is NA for all other entities.  SystemHostHostName  On a logical system and resource pool, it is the FQDN of the host on which they are hosted. For a host, the value is NA.  SystemHostName  For a host and logical system, the metric is the FQDN, while for resource pool the value is NA.  SystemID  UUID of the logical system. This ID uniquely identifies the logical system across multiple hosts. In VMware, for a logical system or a host, the value indicates the UUID appended to display_name of the system. For a resource pool is hosted followed by the unique id of the resource pool is hosted followed by the unique id of the resource pool is hosted followed by the unique id of the resource pool is hosted followed by the unique is na.  SystemName  On a Host, it is the CPU model of the host system. For a logical system and resource pool the value is na.                                                                                                    | NumCPUCore         | cores on the system. For a logical system or a resource                                                                                                    |
| systems hosted in a system. For a logical system and resource pool the value is NA.  ParentType  On a System, the metric indicates the type of parent entity. The value is HOST if the parent is a host, RESPOOL if the parent is resource pool. For a host, the value is NA.  ParentUUID  On a Host, the metric indicates the UUID appended to display_name of the parent entity. For a logical system and resource pool this metric could indicate the UUID appended to display_name of a host or resource pool as they can be created under a host or resource pool.  StateChangeTime  For a guest, the metric is the epoch time when the last state change was observed. The value is NA for all other entities.  SystemHostHostName  On a logical system and resource pool, it is the FQDN of the host on which they are hosted. For a host, the value is NA.  SystemHostName  For a host and logical system, the metric is the FQDN, while for resource pool the value is NA.  SystemID  UUID of the logical system. This ID uniquely identifies the logical system across multiple hosts. In VMware, for a logical system across multiple hosts. In VMware, for a logical system or a host, the value indicates the UUID appended to display_name of the system. For a resource pool the value is hostname of the host where resource pool is hosted followed by the unique id of the resource pool.  SystemMachineModel  On a Host, it is the CPU model of the host system. For a logical system and resource pool the value is na.  SystemName  On a Host, this metric indicates the name of the host or                                                                                                    | NumCPUSocket       | CPU sockets on the system. For a logical system or a                                                                                                    |
| entity. The value is HOST if the parent is a host, RESPOOL if the parent is resource pool. For a host, the value is NA.  ParentUUID  On a Host, the metric indicates the UUID appended to display_name of the parent entity. For a logical system and resource pool this metric could indicate the UUID appended to display_name of a host or resource pool as they can be created under a host or resource pool.  StateChangeTime  For a guest, the metric is the epoch time when the last state change was observed. The value is NA for all other entities.  SystemHostName  On a logical system and resource pool, it is the FQDN of the host on which they are hosted. For a host, the value is NA.  SystemHostName  For a host and logical system, the metric is the FQDN, while for resource pool the value is NA.  SystemID  UUID of the logical system. This ID uniquely identifies the logical system across multiple hosts. In VMware, for a logical system or a host, the value indicates the UUID appended to display_name of the system. For a resource pool the value is hostname of the host where resource pool is hosted followed by the unique id of the resource pool.  SystemMachineModel  On a Host, it is the CPU model of the host system. For a logical system and resource pool the value is na.  SystemName  On a Host, this metric indicates the name of the host or                                                                                                    | NumGuests          | systems hosted in a system. For a logical system and                                                                                                    |
| display_name of the parent entity. For a logical system and resource pool this metric could indicate the UUID appended to display_name of a host or resource pool as they can be created under a host or resource pool.  StateChangeTime  For a guest, the metric is the epoch time when the last state change was observed. The value is NA for all other entities.  SystemHostName  On a logical system and resource pool, it is the FQDN of the host on which they are hosted. For a host, the value is NA.  SystemHostName  For a host and logical system, the metric is the FQDN, while for resource pool the value is NA.  SystemID  UUID of the logical system. This ID uniquely identifies the logical system across multiple hosts. In VMware, for a logical system or a host, the value indicates the UUID appended to display_name of the system. For a resource pool the value is hostname of the host where resource pool is hosted followed by the unique id of the resource pool.  SystemMachineModel  On a Host, it is the CPU model of the host system. For a logical system and resource pool the value is na.  SystemName  On a Host, this metric indicates the name of the host or                                                                                                    | ParentType         | entity. The value is <b>HOST</b> if the parent is a host, <b>RESPOOL</b> if the parent is resource pool. For a host, the                                                                                                    |
| state change was observed. The value is NA for all other entities.  SystemHostName  On a logical system and resource pool, it is the FQDN of the host on which they are hosted. For a host, the value is NA.  SystemHostName  For a host and logical system, the metric is the FQDN, while for resource pool the value is NA.  SystemID  UUID of the logical system. This ID uniquely identifies the logical system across multiple hosts. In VMware, for a logical system or a host, the value indicates the UUID appended to display_name of the system. For a resource pool the value is hostname of the host where resource pool is hosted followed by the unique id of the resource pool.  SystemMachineModel  On a Host, it is the CPU model of the host system. For a logical system and resource pool the value is na.  SystemName  On a Host, this metric indicates the name of the host or                                                                                                    | ParentUUID         | display_name of the parent entity. For a logical system and resource pool this metric could indicate the UUID appended to display_name of a host or resource pool as                                                                                                    |
| the host on which they are hosted. For a host, the value is NA.  SystemHostName  For a host and logical system, the metric is the FQDN, while for resource pool the value is NA.  SystemID  UUID of the logical system. This ID uniquely identifies the logical system across multiple hosts. In VMware, for a logical system or a host, the value indicates the UUID appended to display_name of the system. For a resource pool the value is hostname of the host where resource pool is hosted followed by the unique id of the resource pool.  SystemMachineModel  On a Host, it is the CPU model of the host system. For a logical system and resource pool the value is na.  SystemName  On a Host, this metric indicates the name of the host or                                                                                                    | StateChangeTime    | state change was observed. The value is NA for all                                                                                                    |
| while for resource pool the value is NA.  UUID of the logical system. This ID uniquely identifies the logical system across multiple hosts. In VMware, for a logical system or a host, the value indicates the UUID appended to display_name of the system. For a resource pool the value is hostname of the host where resource pool is hosted followed by the unique id of the resource pool.  SystemMachineModel  On a Host, it is the CPU model of the host system. For a logical system and resource pool the value is na.  SystemName  On a Host, this metric indicates the name of the host or                                                                                                    | SystemHostHostName | the host on which they are hosted. For a host, the value                                                                                                    |
| the logical system across multiple hosts. In VMware, for a logical system or a host, the value indicates the UUID appended to display_name of the system. For a resource pool the value is hostname of the host where resource pool is hosted followed by the unique id of the resource pool.  SystemMachineModel  On a Host, it is the CPU model of the host system. For a logical system and resource pool the value is na.  SystemName  On a Host, this metric indicates the name of the host or                                                                                                    | SystemHostName     | ,                                                                                                    |
| a logical system and resource pool the value is na.  SystemName  On a Host, this metric indicates the name of the host or                                                                                                    | SystemID           | the logical system across multiple hosts. In VMware, for a logical system or a host, the value indicates the UUID appended to display_name of the system. For a resource pool the value is hostname of the host where resource pool is hosted followed by the unique id of the |
|                                                                                                    | SystemMachineModel | ļ                                                                                                    |
|                                                                                                    | SystemName         |                                                                                                    |

| SystemOSName        | On a Host, the metric indicates the name of the operating system. This metric is NA for guests.                                                                                                    |
|---------------------|----------------------------------------------------------------------------------------------------|
| SystemOSType        | On a Host, the metric can have the following values for host and logical system: ESX/ESXi followed by version or ESX-Serv (applicable only for a host) Linux, Windows, Solaris, Unknown. The value is NA for a resource pool. |
| SystemOSVersion     | Available only for Host.                                                                                                    |
| SystemRole          | On a Host the metric is HOST. For a logical system the value is GUEST and for cluster, the value is CLUSTER. For datastore, the value is DATASTORE.                                                                           |
| SystemState         | The values for a logical system can be one of the following: Running, Saved, Suspended, stopped, or paused.                                                                                                    |
| SystemUptimeHours   | On a Host and logical system the metric is the time, in hours, since the last system reboot.                                                                                                    |
| SystemUptimeSeconds | On a Host and logical system the metric is the time, in seconds, since the last system reboot.                                                                                                    |
| SystemVirtType      | On a Host, the value of this metric is Hyper-V.                                                                                                    |
| TotalDiskCapacity   | Total disk capacity on the Host.                                                                                                    |
| UsedStorageCapacity | Total Disk used on the Host.                                                                                                    |

Hyper-V Host also contains ProcessorVendor metric.

#### Guest

| Metric Name              | Description                                                                                                    |
|--------------------------|----------------------------------------------------------------------------------------------------|
| AvailableStorageCapacity | Total available free space across all logical disk. This metric is only for Hyper-V hosts and N/A for Virtual machines.    |
| ClusterName              | Name of the Hyper-V cluster.                                                                                               |
| CPUClockSpeed            | On a Host and logical system, it is the clock speed of the CPUs in MHz if all of the processors have the same clock speed. |
| CPUCycleEntlMax          | On a Host and logical system the value indicates the maximum processor capacity, in MHz, configured for the entity.        |

| On a Host and logical system pool the value indicates the minimum processor capacity, in MHz, configured for the entity.                                                                            |
|----------------------------------------------------------------------------------------------------|
| On a Host and logical system, it is the total time the physical CPUs were utilized during the interval, represented in CPU cycles.                                                                  |
| For a host, the metric is CPU Capacity. For a logical system, this metrics indicates the maximum CPU units configured for it.                                                                       |
| On a HOST, the metric is equivalent to total number of cores on the host. For a logical system, this metrics indicates the guaranteed minimum CPU units configured for it.                          |
| Percentage of entitled processing units (guaranteed processing units allocated to the logical system) consumed by the logical system.                                                               |
| On a Host, the metric indicates whether the CPU hardware threads are enabled or not for a host while for a logical system the value is not available na.                                            |
| On a Host and logical system it is the percentage of time, during the interval, that the CPU was in ready state.                                                                                    |
| On a Host and logical system this value indicates the percentage of total time the physical CPUs were utilized.                                                                                     |
| For a Host and Guest, the metric indicates the time for which the VM was ready, but was not scheduled to run on the physical CPU.                                                                   |
| The metric indicates the weightage or priority assigned to an uncapped logical system. This value determines the minimum share of un-utilized processing units that the logical system can utilize. |
| On a Host and logical system, this metric indicates the percentage of time the CPU was in system mode during the interval.                                                                          |
| On a logical system the value indicates percentage of total time the logical CPUs were not idle during the interval. For a host, this metric value is same as Physical utilization.                 |
|                                                                                                    |

| CPUUserModeUti                | On a Host and logical system, this metric indicates the percentage of time the CPU was in user mode during the interval.                                                                                                    |
|-------------------------------|----------------------------------------------------------------------------------------------------|
| DiskPhysReadByteRate          | On a Host this metric indicates the average number of KBs per second at which data was transferred from disks during the interval. For logical systems this metric is not Available.                                                                                                    |
| DiskPhysWriteByteRate         | On a Host, this metric indicates the average number of KBs per second at which data was transferred to disks during the interval. For logical system this metric is not available.                                                                                                    |
| DiskReadLatency               | Total disk read latency for the Hyper-V Host.                                                                                                    |
| DiskSpaceReserved             | Total storage space available on the host.                                                                                                    |
| DiskTotalCapacity             | Total Disk storage available on the host.                                                                                                    |
| DiskTotallORate               | Average number of bytes transferred to or from the disk during write or read operations on the Host.                                                                                                    |
| DiskWriteLatency              | Total disk write latency for host.                                                                                                    |
| DynamicMemoryEnabled          | Indicates whether dynamic memory is enabled for the virtual machine.                                                                                                    |
| DynamicMemoryMaximum          | Specifies the maximum amount of memory that this virtual machine is allowed to use.                                                                                                    |
| IPAddress                     | On a Host, this metric indicates the IP Address for a host and a logical system.                                                                                                    |
| LocalDiskTotalCapacity        | Total Disk Capacity available on the Host.                                                                                                    |
| LocalStorageAvailableCapacity | Total Free space available.                                                                                                    |
| MacAddress                    | For a guest, it contains coma separated mac address(s)                                                                                                    |
| MemActive                     | On a logical system it is the amount of memory, that is actively used. For a host this is NA.                                                                                                    |
| MemAvail                      | On a HOST, the amount of physical memory available in the host system. For a logical system the value is NA.                                                                                                    |
| MemEntl                       | On a Host the value is the physical memory available in the system and for a logical system the total amount of RAM in the virtual system, as seen by the guest operating system. For a virtual system with dynamic memory enabled, this represents the initial memory available at startup. |

| MemEntIUtil      | On a logical system, the value indicates percentage of entitled memory in use during the interval. For Host this is N/A                                                                                                    |
|------------------|----------------------------------------------------------------------------------------------------|
| MemoryDemand     | The value represents how much memory the virtual machine needs at this time to meet the requirements of the active processes running in the virtual machine. For Host this metric is N/A                                                         |
| MemoryPressure   | Pressure is synonymous with availability. Average pressure at this level is the average pressure of VMs at any given time.                                                                                                    |
| MemPhys          | On a Host, the value is the physical memory available in<br>the system and for a logical system this metric is not<br>available.                                                                                                    |
| MemPhysUtil      | The percentage of physical memory used during the interval.                                                                                                    |
| MemSharesPrio    | The weightage or priority for memory assigned to this logical system. This value influences the share of unutilized physical Memory that the logical system can utilize. for Host, NA                                                            |
| MemUsed          | The amount of physical memory used by the logical system and Host.                                                                                                    |
| NetByteRate      | On a Host, it is the sum of data transmitted and received for all the NIC instances. This metric is not available for logical systems.                                                                                                    |
| NetInByteRate    | For a Host, this metric indicates the input bytes per second over the network.                                                                                                    |
| NetInPacketRate  | On a Host, it is the number of successful packets, received for all network interfaces during the interval. For virtual systems this metric is not available.                                                                                    |
| NetOutByteRate   | For a Host, this metric indicates the output bytes per second over the network.                                                                                                    |
| NetOutPacketRate | The number of successful packets sent through all network interfaces over the cumulative collection time. Successful packets are those that have been processed without errors or collisions. This does not include data for loopback interface. |

| NetPacketRate      | On a Host, it is the number of successful packets per second, both sent and received, for all network interfaces during the interval. For virtual systems this metric is not available.                                                                                      |
|--------------------|----------------------------------------------------------------------------------------------------|
| NetworkIORate      | Rate at which bytes are sent and received on the interface.                                                                                                    |
| NumCPU             | The number of virtual CPUs configured for this logical system                                                                                                    |
| NumCPUCore         | On a Host, this metric provides the total number of CPU cores on the system. For a logical system or a resource pool the value is NA.                                                                                                    |
| NumCPUSocket       | On a Host, this metric indicates the number of physical CPU sockets on the system. For a logical system or a resource pool the value is NA.                                                                                                    |
| NumGuests          | On a Host, this indicates the number of logical systems hosted in a system. For a logical system and resource pool the value is NA.                                                                                                    |
| ParentType         | On a System, the metric indicates the type of parent entity. The value is HOST if the parent is a host, RESPOOL if the parent is resource pool. For a host, the value is NA.                                                                                                 |
| ParentUUID         | On a Host, the metric indicates the UUID appended to display_name of the parent entity. For a logical system and resource pool this metric could indicate the UUID appended to display_name of a host or resource pool as they can be created under a host or resource pool. |
| StateChangeTime    | For a guest, the metric is the epoch time when the last state change was observed. The value is NA for all other entities.                                                                                                    |
| SystemHostHostName | On a logical system and resource pool, it is the FQDN of the host on which they are hosted. For a host, the value is NA.                                                                                                    |
| SystemHostName     | On a Host, for a host and logical system, the metric is the FQDN, while for resource pool the value is NA.                                                                                                    |
|                    |                                                                                                    |

| SystemID            | UUID of this logical system. This Id uniquely identifies this logical system across multiple hosts. In VMWare, for a logical system or a host, the value indicates the UUID appended to display_name of the system. For a resource pool the value is hostname of the host where resource pool is hosted followed by the unique id of resource pool. |
|---------------------|----------------------------------------------------------------------------------------------------|
| SystemMachineMode   | On a Host, it is the CPU model of the host system. For a logical system and resource pool the value is na.                                                                                                    |
| SystemName          | On a Host, this metric indicates the name of the host or logical system or resource pool.                                                                                                    |
| SystemOSName        | On a Host, the metric indicates the name of the Operating System. This metric in NA for guests.                                                                                                    |
| SystemOSType        | On a Host, the metric can have the following values for host and logical system: ESX/ESXi followed by version or ESX-Serv (applicable only for a host) Linux, Windows, Solaris, Unknown. The value is NA for a resource pool.                                                                                                    |
| SystemOSVersion     | Available only for Host.                                                                                                    |
| SystemRole          | On a Host the metric is <b>HOST</b> . For a logical system the value is <b>GUEST</b> and For cluster, this is <b>CLUSTER</b> . For datastore, this is <b>DATASTORE</b> .                                                                                                    |
| SystemState         | The values for a logical system can be one of the following: <b>Running, Saved, Suspended, stopped</b> or <b>paused.</b>                                                                                                    |
| SystemUptimeHours   | On a Host and logical system the metrics is the time, in hours, since the last system reboot                                                                                                    |
| SystemUptimeSeconds | On a Host and logical system the metrics is the time, in seconds, since the last system reboot.                                                                                                    |
| SystemVirtType      | On a Host, the value of this metric is Hyper-V.                                                                                                    |
| TotalDiskCapacity   | Total disk capacity on the Host.                                                                                                    |
| UsedStorageCapacity | Total Disk used on the Host                                                                                                    |

Hyper-V Guest also contains ProcessorVendor metric.

### Cluster

| Metric Name | Description |
|-------------|-------------|
|-------------|-------------|

| CPUTotalUtil   | Total CPU Utilization                                          |
|----------------|----------------------------------------------------------------|
| MemEntl        | Effective memory available                                     |
| MemPhys        | Total physical memory available                                |
| MemPhysUtil    | Total memory utilization                                       |
| MemUsed        | Amount of physical memory used                                 |
| NumCPU         | The number of virtual CPUs configured for this logical system. |
| NumCPUCore     | Number of CPU Cores.                                           |
| NumGuests      | Number of VMs under this cluster.                              |
| NumHosts       | Number of hosts on this cluster.                               |
| ParentType     | On a System, the metric indicates the type of parent entity.   |
| ParentUUID     | UUID of the parent                                             |
| SystemID       | UUID of the cluster                                            |
| SystemName     | Name of the cluster                                            |
| SystemRole     | The value of this metric is <b>CLUSTER</b> .                   |
| SystemVirtType | The value of this metric is <b>Hyper-V</b> .                   |

 $\label{thm:local_problem} \mbox{Hyper-V Cluster also contains } \mbox{DiskTotalIORate and NetworkIORate metrics}.$ 

#### **Datastore**

| Metric Name      | Description                                                               |
|------------------|---------------------------------------------------------------------------|
| Capacity         | Datastore capacity (in MB)                                                |
| DiskOthersUsed   | Datastore space used by other files(in MB)                                |
| DiskProvisioned  | Amount of storage set-aside for use by a datastore(in MB)                 |
| DiskReadRate     | Rate at which bytes are transferred from the disk during read operations. |
| DiskSnapshotUsed | Datastore space used by the virtual machine snapshots (in MB).            |
| DiskUsed         | Datastore space used (in MB)                                              |

| DiskVMDKUsed   | Datastore space used by VM files (in MB)                                                                                                    |
|----------------|----------------------------------------------------------------------------------------------------|
| DiskWriteRate  | Rate at which bytes are transferred from the disk during write operations.                                                                                                    |
| MountedOn      | Mounted drive letter of the volume.                                                                                                    |
| NumDiskReads   | Number of disk reads during the collection interval.                                                                                                    |
| NumDiskWrites  | Number of disk writes during the collection interval.                                                                                                    |
| ParentType     | Type of the parent of the datastore.                                                                                                    |
| ParentUUID     | UUID of the host to which this datastore belongs.                                                                                                    |
| QueueLength    | Average number of both read and write requests that were queued for the selected disk during the sample interval.                                                                                                    |
| SystemID       | Id of the Datastore                                                                                                    |
| SystemName     | Name of the Datastore                                                                                                    |
| SystemRole     | On a Host the metric is <b>HOST</b> . For a logical system the value is <b>GUEST</b> and for a resource pool the value is <b>RESPOOL</b> . For datacenter, this is <b>DATACENTER</b> . For cluster, this is <b>CLUSTER</b> . For datastore, this is <b>DATASTORE</b> . |
| SystemVirtType | The value of this metric is VMware Metric Equivalent for VMWare, for Host, Guest and RP the value is VMWare.                                                                                                    |
| Туре           | File system on the logical disk. For example: NTFS, CSVFS.                                                                                                    |

Hyper-V Datastore also contains DiskReadLatency and DiskWriteLatency metrics

### **BYVM Storage**

| Metric Name      | Description                                                                        |
|------------------|------------------------------------------------------------------------------------|
| DatastoreID      | UUID of the datastore                                                              |
| DatastoreName    | Name of the datastore                                                              |
| DiskProvisioned  | This is the total space provisioned for the virtual machine on the datastore.      |
| DiskReadRate     | Rate of reading from the datastore.                                                |
| DiskSnapshotUsed | This is the space consumed by the virtual machine snapshot files on the datastore. |

| DiskUsed       | This is the total space consumed by the virtual machine on the datastore, including the vmdk file, snapshots and other files. |
|----------------|----------------------------------------------------------------------------------------------------|
| DiskVMDKUsed   | This is the total space consumed by the virtual machine vmdk files on the datastore.                                          |
| DiskWriteRate  | Rate of writing to the datastore.                                                                                             |
| ParentType     | Type of the parent of the node.                                                                                               |
| ParentUUID     | UUID of the datastore to which this entity belongs.                                                                           |
| QueueLength    | Average number of both read and write requests that were queued for the selected disk during the sample interval.             |
| ReadLatency    | Total read latency experienced by the entity on this datastore.                                                               |
| SystemID       | UUID of the entity which mounts this datastore.                                                                               |
| SystemName     | For a shared datastore, the value is name of the node.                                                                        |
| SystemRole     | For a shared datastore, the value is the type of the entity associated with datastore.                                        |
| SystemVirtType | For VMware, the value is Hyper-V.                                                                                             |
| WriteLatency   | Total write latency experienced by the entity on this datastore.                                                              |

# We appreciate your feedback!

If you have comments about this document, you can contact the documentation team by email. If an email client is configured on this system, click the link above and an email window opens with the following information in the subject line:

Feedback on Reference Guide: Metric Definition (Virtualization Performance Viewer 2.00)

Just add your feedback to the email and click send.

If no email client is available, copy the information above to a new message in a web mail client, and send your feedback to docfeedback@hp.com.